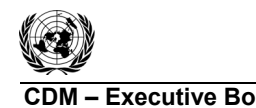

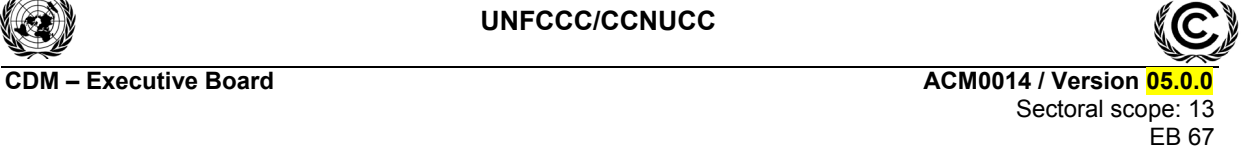

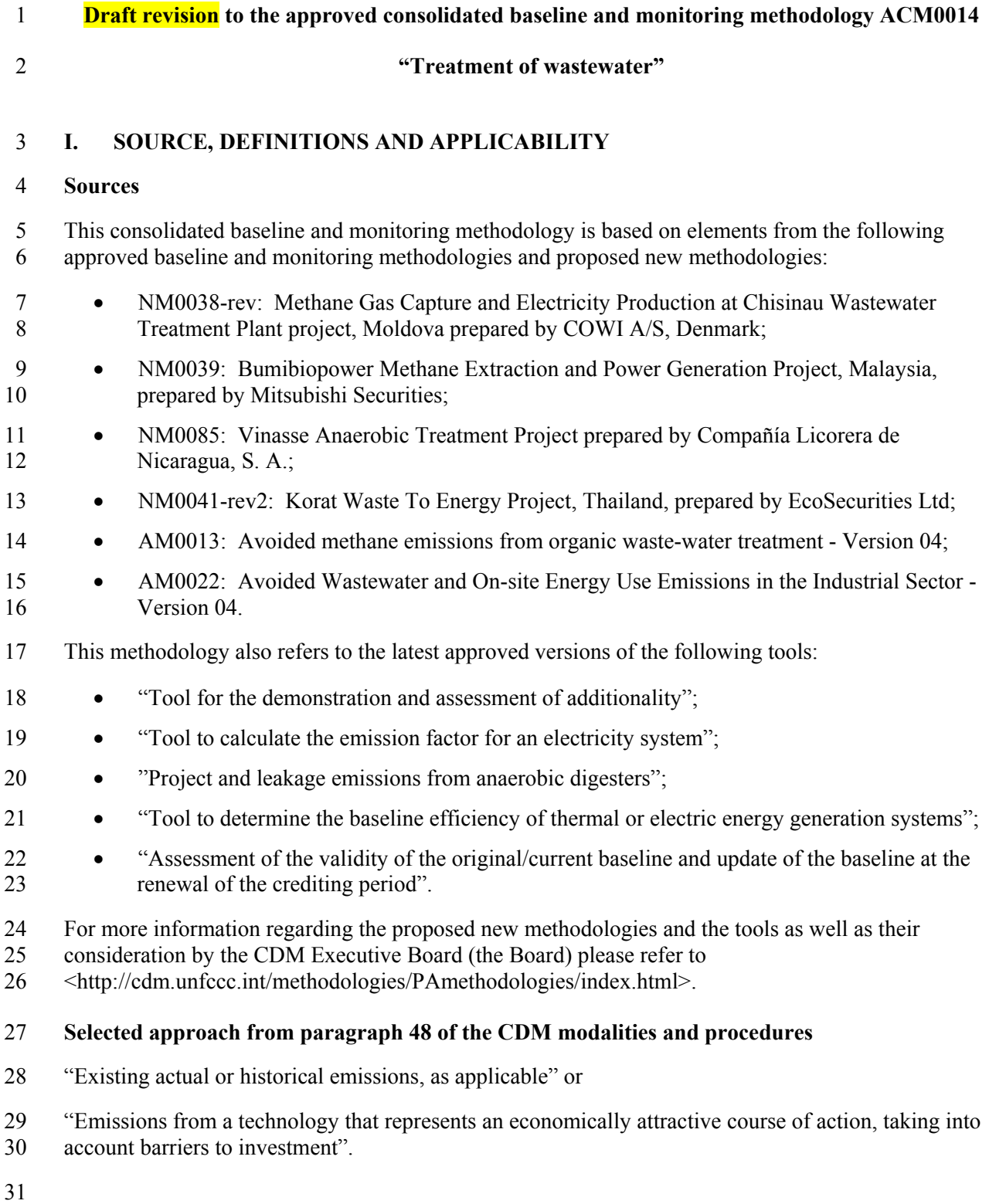

1/32

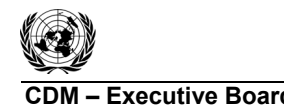

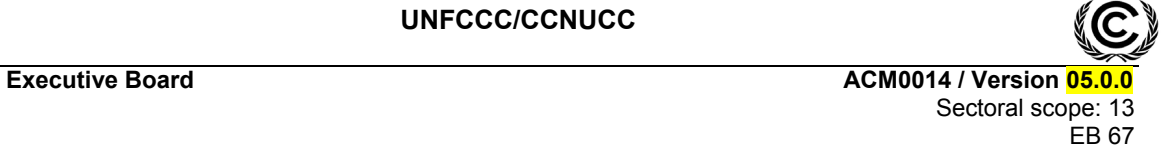

# 32 **Definitions**

33 For the purpose of this methodology, the following definitions apply:

34 **Sludge pits***.* A pit or tank where untreated liquid sludge is pumped and stored for at least one year. 35 Anaerobic bacteria decompose the liquid sludge and decrease the organic matter content, resulting in 36 emissions of  $CO_2$ , CH<sub>4</sub>, hydrogen sulphide (H<sub>2</sub>S) and ammonia. Once the pits are dried out and the 37 sludge is stable, the solids are removed and used, e.g. as fertiliser for non-food crops.

38 **Anaerobic digester.** Equipment that is used to generate biogas from liquid and/or solid waste through 39 anaerobic digestion. The digester is covered or encapsulated to enable biogas capture for flaring, heat 40 and/or power generation or feeding biogas into a natural gas network. The following types of digesters 41 are considered:

- 42 Covered anaerobic lagoons: anaerobic lagoons that are covered with a flexible membrane to 43 capture methane produced during the digestion process. Covered anaerobic lagoons are 44 typically used for high volume effluent such as animal manure and organic industrial effluent 45 like starch industry effluent;
- 46 Conventional digesters: digesters that are operated similar to a covered anaerobic lagoon, 47 with no mixing or liquid and biogas recirculation;
- 48 High rate digesters, such as upflow anaerobic sludge blanket (UASB) reactors, anaerobic 49 filter bed reactors and fluidized bed reactors; and
- 50 Two stage digesters: anaerobic digestion takes place in a two stage process, solubilization of 51 particulate matter occurs and volatile acids are formed in the first stage digester. The second 52 stage is carried out in a separate digester, at a neutral pH and a longer solid retention time.

53 **Anaerobic lagoon.** A treatment system consisting of a deep earthen basin with sufficient volume to 54 permit sedimentation of settable solids, to digest retained sludge, and to anaerobically reduce some of 55 the soluble organic substrate. Anaerobic lagoons are not aerated, heated, or mixed anaerobic

56 conditions prevail except for a shallow surface layer in which excess undigested grease and scum are 57 concentrated.

58 **Solid materials.** Suspended fine solids, non dissolved, that are mechanically separated (e.g. through a

59 centrifuge) from the wastewater stream of a process in order to be treated separately<sup>1</sup>. The solid

- 60 materials shall have a dry matter content equal to or higher than 20% on mass basis. Furthermore,
- 61 materials resulting from the gravity settling or the chemical (pre-treatment) of the wastewater are not 62 considered as solid materials under this methodology.

<sup>1</sup> Releasing these suspended fine solids directly into open lagoons, along with the wastewater, generally leads to higher amount of sludge formation and hence the lagoons require regular de-sludging. In such cases the solids can be separated and treated differently to reduce required de-sludging of lagoons.

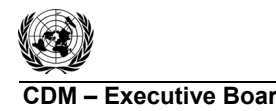

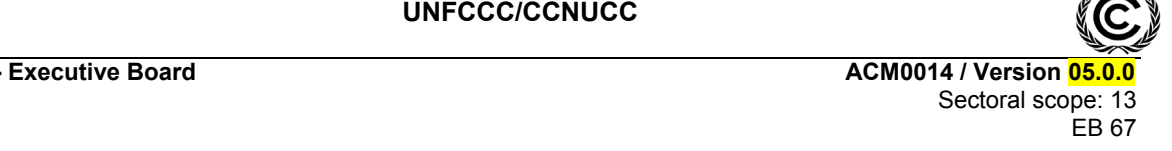

## 63 **Applicability**

64 This methodology is applicable to project activities that reduce methane emissions from wastewater

- 65 treatment. The methodology is applicable to the scenarios described in Table  $1<sup>2</sup>$
- 

#### 66 **Table 1: Scenarios applicable to the methodology**

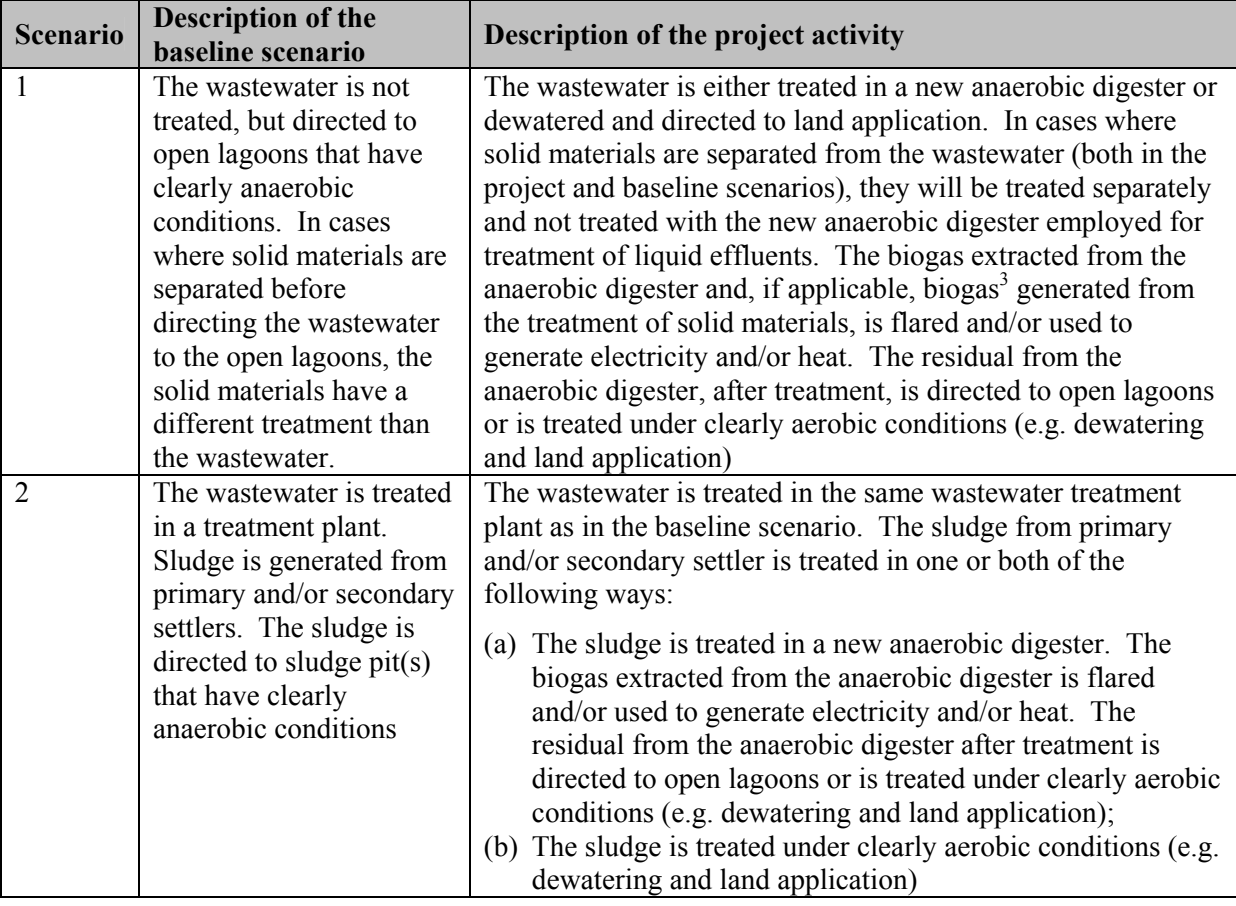

67 Project participants should document in the CDM-PDD which scenario applies and clearly describe

68 the situation in the baseline scenario and in the project activity, preferably by providing similar 69 diagrams as contained in Appendix 1, which provides an example of Scenario 2. The methodology is 70 applicable under the following conditions:

- The average depth of the open lagoons or sludge pits in the baseline scenario is at least  $1m$ ;<sup>4</sup>
- 
- 72 The residence time of the organic matter in the open lagoon system should be at least 30 73 days;<sup>5</sup>
- 

<sup>2</sup> Note that the most likely baseline scenario is an outcome of the application of the procedure to select the most plausible baseline scenario, as described below.<br><sup>3</sup> Emission reductions are not alguned for both ma

Emission reductions are not claimed for both methane avoidance and biogas use from the solid materials.

<sup>4</sup> In particular, loading in the wastewater streams has to be high enough to assure that the lagoon develops an anaerobic bottom layer and that algal oxygen production can be ruled out. For project activities implemented in Greenfield facilities, the depth should be based on the design of the baseline lagoon as explained in the section "Identification of alternative scenarios".

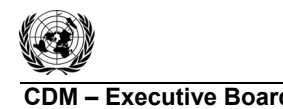

- 74 Inclusion of solid materials in the project activity is only applicable where: (i) Such solid 75 materials are generated by the facility producing the wastewater, and (ii) The solid materials 76 would be generated both in the project and in the baseline scenario.
- 77 The sludge produced during the implementation of the project activity is not stored onsite 78 before land application to avoid any possible methane emissions from anaerobic degradation.
- 79 In addition, the applicability conditions included in the tools referred to above apply.

# 80 **II. BASELINE METHODOLOGY**

## 81 **Project boundary**

- 82 The spatial extent of the project boundary includes:
- 83 The site where the wastewater is treated in both the baseline and the project scenario;
- 84 The sites where any sludge/dewatered wastewater is applied to lands;
- 85 Any on-site power plants that supply electricity to the wastewater or sludge treatment system;
- 86 Any on-site facilities to generate heat that is used by the wastewater or sludge treatment 87 systems;
- 88 If applicable, the anaerobic digester, the power and/or heat generation equipment and / or the 89 flare installed under the project activity;
- 90 If applicable, any dewatering system installed under the project activity;
- 91 If grid electricity is displaced from electricity generation with biogas from an anaerobic 92 digester: the power plants connected to the grid, with the geographical boundary as specified 93 in the latest approved version of the "Tool to calculate the emission factor for an electricity 94 system".

 $\frac{1}{5}$  $\frac{1}{2}$  In case of an existing open lagoon in the baseline scenario the residence time of the organic matter in the lagoon should be verified based on historical data available. In the case where the baseline is a new to be built anaerobic lagoon, the residence time should be based on the design of the baseline lagoon as explained in the section "Identification of alternative scenarios".

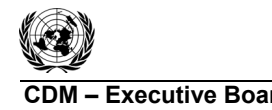

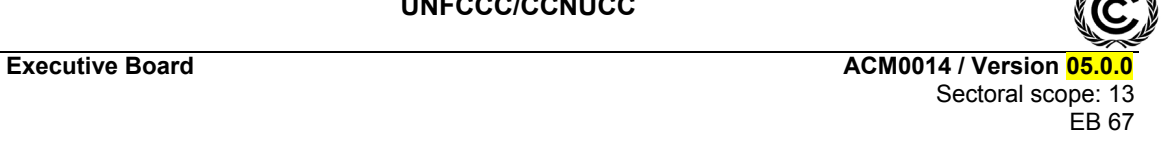

95 The emission sources included in the project boundary are described in Table 2 below.

## 96 **Table 2: Emission sources included and excluded from the project boundary**

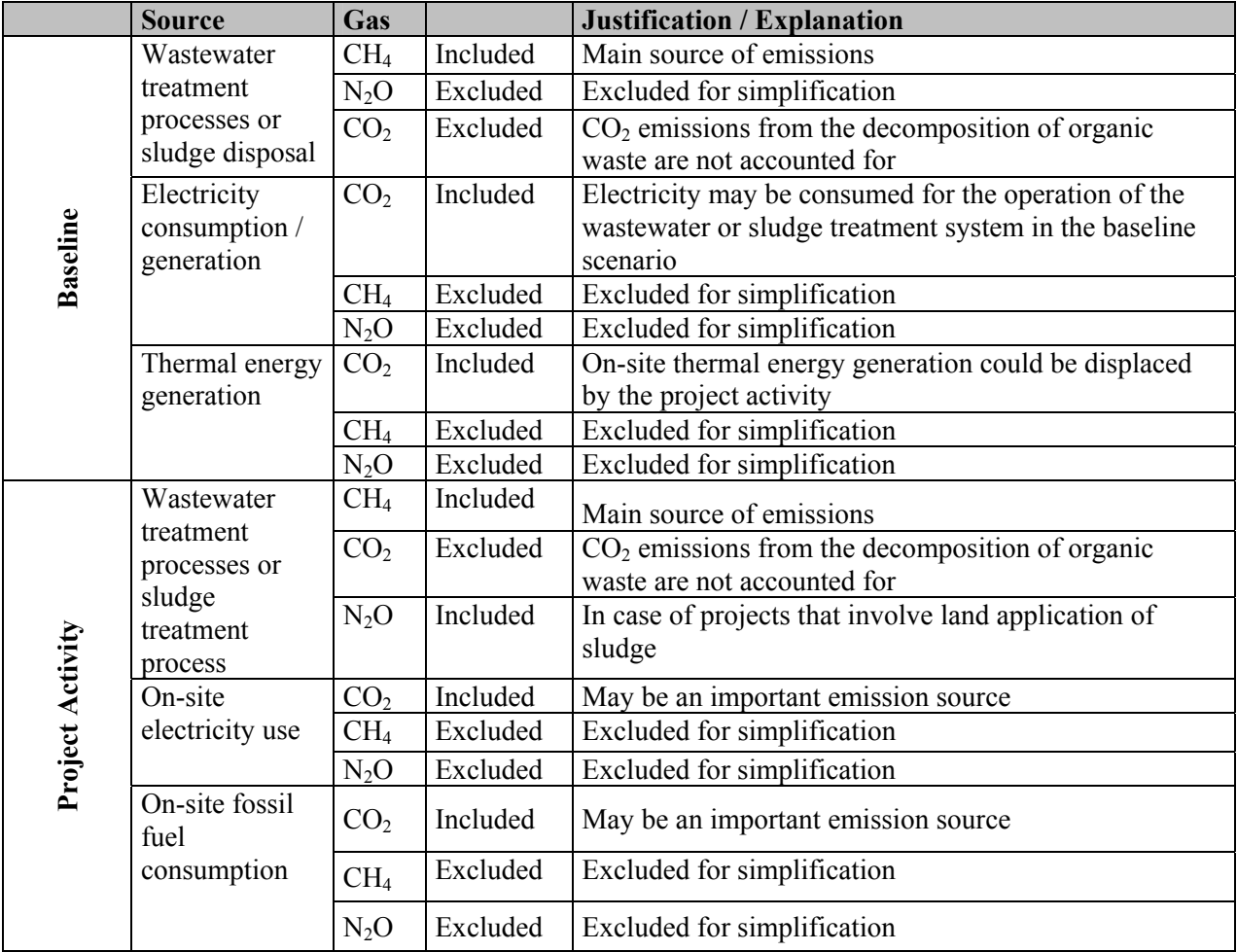

#### 97 **Procedure for the identification of the most plausible baseline scenario**

98 Project participants shall determine the most plausible baseline scenario through the application of the 99 following steps:

#### 100 *Step 1: Identification of alternative scenarios*

101 Depending on the type of a project activity (i.e. whether Scenario 1 or 2 applies, whether wastewater is

102 treated in anaerobic digester or applied after dewatering, whether electricity is generated, etc), project 103 participants shall identify realistic and credible alternatives with regard to the possible scenarios that

104 would occur in the absence of the project activity. Make sure that all scenarios include the proposed

105 project activity not being registered under the CDM.

106 For all project configurations, plausible alternative scenarios for the treatment of wastewater (W) 107 should be determined. These may include, but are not limited to, the following:

- 108 W1: The use of open lagoons for the treatment of the wastewater;
- 109 W2: Direct release of wastewater to a water body;

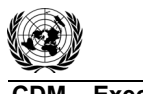

- 110 W3: Aerobic wastewater treatment facilities (e.g., activated sludge or filter bed type treatment);
- 111 W4: Anaerobic digester with methane recovery and flaring;
- 112 W5: Anaerobic digester with methane recovery and utilization for electricity or heat generation;
- 113 W6: Wastewater is directed to land application without dewatering;
- 114 W7: Wastewater is dewatered and directed to land application/used as fuel in energy applications.
- 115 For project activities implemented in Greenfield facilities, the specifications of the W1 scenario shall 116 be defined following two steps:
- 117 (1) Define several lagoon design options for the particular wastewater stream that meet the 118 relevant regulations and take into consideration local conditions (e.g. environmental 119 legislation, ground water table, land requirement, temperature). Design specifications shall 120 include average depth  $(D)$  and surface area of the lagoon, electricity consumption  $(EC_{BL})$ , 121 retention time of the organic matter and effluent flows  $(COD_{out,x}$  and  $COD_{in,x}$ ), as well as any 122 other key parameters. Document the different design options in a transparent manner and 123 provide transparent and documented evidence of key assumptions and data used, and offer 124 conservative interpretations of this evidence;
- 125 (2) Carry out an economic assessment of the identified options, as per the guidance under Step 4 126 below. Choose the least cost lagoon design option from the options defined above taking into 127 account all relevant local conditions (e.g. land requirements, land prices, ground water level). 128 If several options with the same low costs are identified, choose the one with the lowest 129 lagoon depth as the baseline lagoon design.
- 130 In case of Scenario 2, plausible alternative scenarios for the treatment of sludge (S) should be 131 determined. These may include, but are not limited to, the following:
- 132 S1: Disposal of sludge in sludge pits under clearly anaerobic conditions;
- 133 S2: Land application of the sludge;
- 134 S3: Landfilling;
- 135 S4: Composting;
- 136 S5: Aerobic composting;
- 137 S6: Mineralization.
- 138 If the project activity includes electricity generation with biogas from a new anaerobic digester,
- 139 plausible alternative scenarios for the generation of electricity should be determined. These may 140 include, but are not limited to, the following:
- 141 E1: Power generation using fossil fuels in a captive power plant;
- 142 E2: Electricity generation in the grid;
- 143 E3: Electricity generation using renewable sources.
- 144 If the project activity includes heat generation with biogas from a new anaerobic digester, plausible 145 alternative scenarios for the generation of heat should be determined. These may include, but are not
- 146 limited to, the following:
- 147 H1: Co-generation of heat using fossil fuels in a captive cogeneration power plant;
- 148 H2: Heat generation using fossil fuels in a boiler;

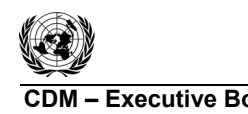

**CDM ñ Executive Board ACM0014 / Version 05.0.0**  Sectoral scope: 13  $FB 67$ 

- 149 H3: Heat generation using renewable sources.
- 150 In case of Scenario 1, plausible alternative scenarios for the treatment of solid materials (SM), if
- 151 applicable, should be determined. These may include, but not limited to, the following:
- 152 SM1: The solid materials are dumped or left to decay under anaerobic or aerobic conditions;
- 153 SM2: The solid materials are used as animal fodder;
- 154 SM3: The solid materials are burnt in an uncontrolled manner without utilizing it for energy 155 purposes;
- 156 SM4: The solid materials are burnt for energy purposes.

157 The suggested list of alternatives is only indicative. Project participants may propose other plausible 158 alternatives and/or eliminate some of the ones listed above, based on documented evidence.

159 Identify realistic and credible combinations of scenarios for wastewater treatment (W) and, where

160 applicable, the treatment of sludge (S), the generation of electricity (E), the generation of heat (H) and

161 the solid materials (SM). These combinations should be considered in the next steps.

# 162 *Step 2: Eliminate alternatives that are not complying with applicable laws and regulations*

163 Eliminate alternatives that are not in compliance with all applicable legal and regulatory requirements.

- 164 Apply Sub-step 1b of the latest version of the "Tool for the demonstration and assessment of
- 165 additionality" agreed by the Board.

# 166 *Step 3: Eliminate alternatives that face prohibitive barriers*

167 Scenarios that face prohibitive barriers should be eliminated by applying Step 3 of the latest version of 168 the "Tool for the demonstration and assessment of additionality" agreed by the Board.

169 If only one alternative remains, this can be considered the baseline. If more than one alternative 170 remains, proceed to Step 4.

# 171 *Step 4: Compare economic attractiveness of remaining alternatives*

172 Compare the economic attractiveness without revenues from CERs for all alternatives that are 173 remaining by applying Step 2 of the latest approved version of the "Tool for the demonstration and 174 assessment of additionality". In applying the investment analysis, the IRR should be used as indicator. 175 The following parameters should explicitly be documented:

- 176 Land costs;
- 177 Engineering, procurement and construction costs:
- 178 Labour costs:
- 179 Operation and Maintenance costs;
- 180 Administration costs;
- 181 Fuel costs;
- 182 Revenue from electricity sales;
- 183 All other costs of implementing the technology of each alternative option;

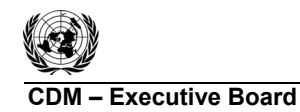

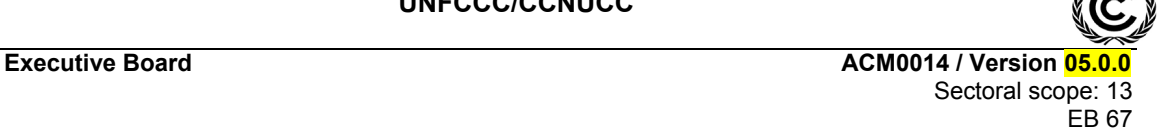

184 • All revenues generated by the implementation of the proposed technology except for CDM 185 benefits. Revenues could include energy savings due to captive use of biogas as fuel for either 186 electricity or heat generation at the project site, revenue on account of avoided water 187 consumption, fossil fuel replacement, sale of concentrated solids as fertilizers, etc.

188 In the case that there are several alternatives remaining after Step 2 an investment comparison analysis 189 should be conducted. In doing so, compare the IRR of the different alternatives and select the most 190 cost-effective alternative (i.e. with the highest IRR) as the baseline scenario. Include a sensitivity 191 analysis applying Sub-step 2d of the latest version of the "Tool for the demonstration and assessment 192 of additionality" agreed by the Board.

- 193 In case the sensitivity analysis is not fully conclusive, select the baseline scenario alternative with the 194 lowest emissions among the alternatives that are the most economically attractive.
- 195 In case that the only remaining alternative is the CDM project undertaken without being registered as a 196 CDM project activity, a benchmark analysis is to be used to demonstrate its profitability or non-197 profitability. If the project is profitable, it is to be considered as the baseline scenario. If not, the
- 198 continuation of the current situation is the baseline.
- 199 The methodology is only applicable if it can be demonstrated that the baseline scenario corresponds to 200 the scenario described in Table 1 above and if the following baseline scenarios are most likely:
- 201 For Scenario 1: W1 for the treatment of wastewater and, if applicable, E1/E2 for the 202 generation of electricity, H1/H2 for heat production and SM1/SM2/SM3 for the solid 203 materials;
- 204 For Scenario 2: W1 or W3 for the treatment of wastewater, S1 for the use of the sludge and, if 205 applicable, E1/E2 for the generation of electricity and H1/H2 for heat production.

# 206 **Additionality**

207 Use the latest version of the "Tool for the demonstration and assessment of additionality" agreed by 208 the Board. In doing so, ensure consistency with the guidance provided in the "Procedure for the 209 identification of the most plausible baseline scenario".

210 If the baseline scenario of a project activity implemented in a Greenfield facility is the use of open 211 lagoons, additionality assessment shall be conducted on the basis of the lagoon parameters defined in 212 Step 1 of the "Procedure for the identification of the most plausible baseline scenario".

#### 213 **Baseline emissions**

214 Baseline emissions are estimated as follows:

$$
215 \qquad \text{BE}_{y} = \text{BE}_{\text{CH4,y}} + \text{BE}_{\text{EL,y}} + \text{BE}_{\text{HG,y}} \tag{1}
$$

216 Where:  $BE_v$  = Baseline emissions in year *y* (tCO<sub>2</sub>e/yr)  $BE<sub>CH4,y</sub>$  = Baseline methane emissions from anaerobic treatment of the wastewater in open lagoons (Scenario 1) or the anaerobic treatment of sludge in sludge pits (Scenario 2) in the absence of the project activity in year  $\gamma$  (tCO<sub>2</sub>e/yr)  $BE<sub>ELv</sub>$  = Baseline CO<sub>2</sub> emissions associated with electricity generation that is displaced by the project activity and/or electricity consumption in the absence of the project activity in year  $v$  (tCO<sub>2</sub>/yr)

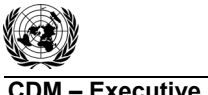

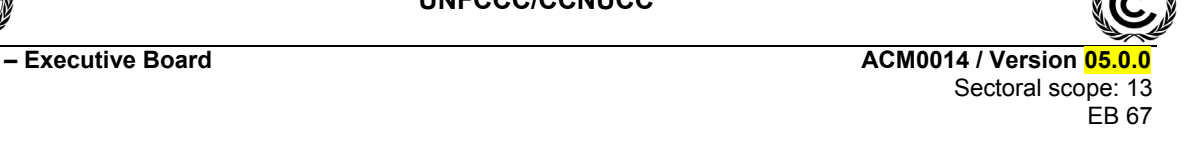

 $BE<sub>HGy</sub>$  = Baseline CO<sub>2</sub> emissions associated with fossil fuel combustion for heating equipment that is displaced by the project in year  $\gamma$  (tCO<sub>2</sub>/yr)

- 217 Baseline emissions are calculated in three steps, as follows:
- 218 Step 1: Calculation of baseline emissions from anaerobic treatment of the wastewater or sludge;
- 219 Step 2: Calculation of baseline emissions from generation and consumption of electricity (if
- 220 applicable);
- 221 Step 3: Calculation of baseline emissions from heat generation (if applicable);
- 222 Steps 2 and 3 are only applicable if electricity or heat is generated from biogas generated in the 223 anaerobic digester.

## 224 *Step 1: Calculation of baseline emissions from anaerobic treatment of the wastewater or sludge*

- 225 The methodology proposes to use the minimum value between the methane produced after the
- 226 implementation of the project activity and methane conversion factor method for the estimation of
- 227 methane emissions from open lagoons in case of the waste water lagoons and sludge in sludge pits.

228 
$$
BE_{CH4,y} = min\{Q_{CH4,y} ; BE_{CH4,MCF,y}\}
$$
 (2)

# 229 Where:

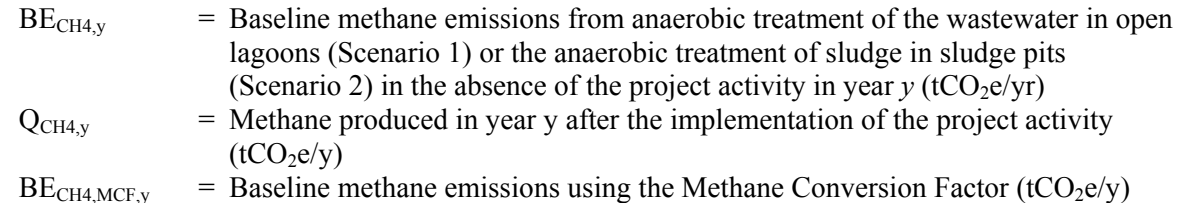

#### 230 **a) Methane produced**  $(Q_{CH4,y})$

231 Projects proponent shall use Step 1" Determination of the quantity of methane produced in the digester 232  $(Q<sub>CH4,v</sub>)$ " of the latest version of the tool "Project and leakage emissions from anaerobic digesters" to 233 determine the amount of methane produced after the implementation of the project activity  $(Q<sub>CH4</sub>y)$ .

# 234 **b) Methane conversion factor (BE<sub>CH4MCF,y</sub>)**

235 The baseline methane emissions from anaerobic treatment of the wastewater in open lagoons

236 (Scenario 1) or the anaerobic treatment of sludge in sludge pits (Scenario 2) are estimated based on the

237 chemical oxygen demand (COD) of the wastewater that would enter the lagoon in the absence of the

238 project activity (COD<sub>BL,y</sub>), the maximum methane producing capacity  $(B_0)$  and a methane conversion

239 factor ( $MCF_{BL,v}$ ) which expresses the proportion of the wastewater that would decay to methane, as

240 follows:

$$
241 \qquad \text{BE}_{\text{CH4,MCF},y} = \text{GWP}_{\text{CH4}} \times \text{MCF}_{\text{BL},y} \times \text{B}_\text{o} \times \text{COD}_{\text{BL},y} \tag{3}
$$

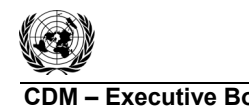

**CDM ñ Executive Board ACM0014 / Version 05.0.0**  Sectoral scope: 13 EB 67

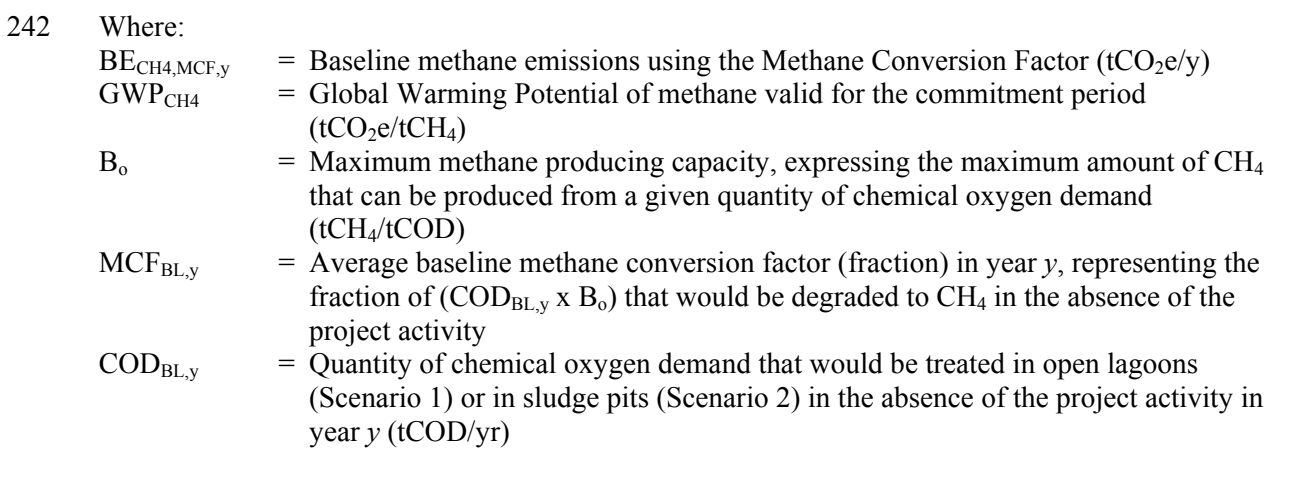

243 *Determination of COD<sub>BL,y</sub>* 

244 In principle, the baseline chemical oxygen demand  $(COD_{BL,y})$  corresponds to the chemical oxygen 245 demand that is treated under the project activity  $(COD_{PJ,y})$ . But, if there would be effluent from the

- 246 lagoons (Scenario 1) or the sludge pit (Scenario 2) in the baseline,  $\text{COD}_{\text{BL}}$  should be adjusted by an
- 247 adjustment factor which relates the COD supplied to the lagoon or sludge pit with the COD in the 248 effluent.
- 

249 
$$
COD_{BL,y} = \rho \left( 1 - \frac{COD_{out,x}}{COD_{in,x}} \right) \times COD_{pJ,y}
$$
 (4)

250 Where:

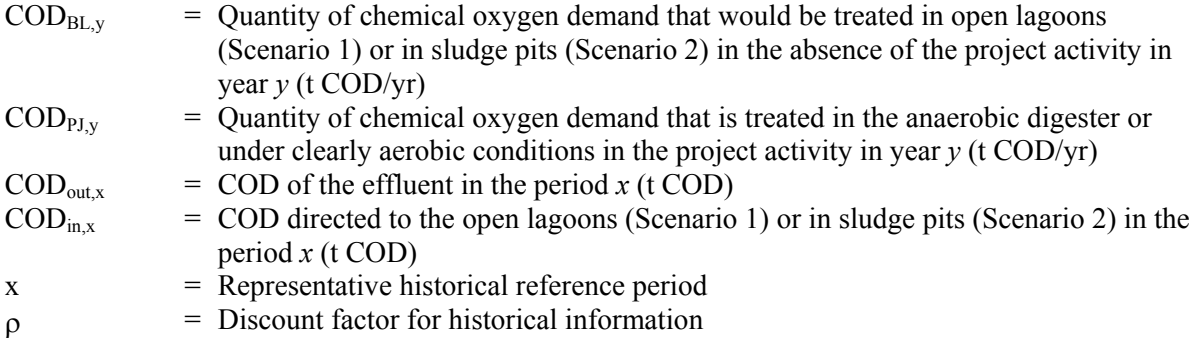

 $251$  COD<sub>PJ,y</sub> is determined as follows:

$$
252 \quad \text{COD}_{\text{PJ},\text{y}} = \sum_{m=1}^{12} \mathbf{F}_{\text{PJ,dig},m} \times \text{COD}_{\text{dig},m}
$$
 (5)

253 Where:

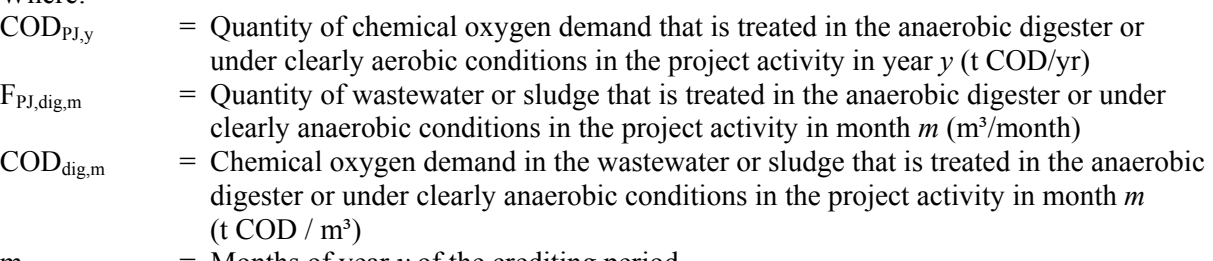

m = Months of year *y* of the crediting period

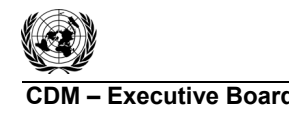

### 254 *Determination of MCF<sub>BL,y</sub>*

255 The quantity of methane generated from COD disposed to the open lagoon (Scenario 1) or in sludge 256 pits (Scenario 2) depends mainly on the temperature and the depth of the lagoon or sludge pit. 257 Accordingly, the methane conversion factor is calculated based on a factor  $f_d$ , expressing the influence 258 of the depth of the lagoon or sludge pit on methane generation, and a factor  $f_{T,y}$  expressing the 259 influence of the temperature on the methane generation. In addition, a conservativeness factor of 0.89 260 is applied to account for the uncertainty associated with this approach.  $MCF_{BL}$  is calculated as 261 follows:

$$
262 \qquad \text{MCF}_{BL, y} = f_d \times f_{T, y} \times 0
$$

 $\times 0.89$  (6)

# 263 Where:

- $MCF_{BL, v}$  = Average baseline methane conversion factor (fraction) in year *y*, representing the fraction of  $(COD_{BL, y} \times B_0)$  that would be degraded to CH<sub>4</sub> in the absence of the project activity
- $f<sub>d</sub>$  = Factor expressing the influence of the depth of the lagoon or sludge pit on methane generation
- $f_{Tv}$  = Factor expressing the influence of the temperature on the methane generation in year *y*

$$
0.89 \qquad \qquad = \qquad \qquad \text{Conservativeness factor}
$$

# 264 *Determination of fd*

265  $f<sub>d</sub>$  represents the influence of the average depth of the lagoons or sludge pit on methane generation.

266 
$$
f_d = \begin{cases} 0; & \text{if } D < 1m \\ 0.5; & \text{if } 1 \leq D < 2m \\ 0.7; & \text{if } D \geq 2m \end{cases}
$$
 (7)

- 267 Where
	- $f_d$  = Factor expressing the influence of the depth of the lagoon or sludge pit on methane generation
	- $D =$  Average depth of the lagoons or sludge pits  $(m)$

# 268 *Determination of*  $f_{T,v}$

269 An increase in temperature in the lagoon has several benefits to generate more methane, including an 270 increasing solubility of the organic compounds, enhanced biological and chemical reaction rates. The 271 factor  $f_{\text{TV}}$  is calculated with the help of a monthly stock change model which aims at assessing how 272 much COD degrades in each month.

273 For each month *m*, the quantity of wastewater directed to the lagoon or sludge directed to a pit, the 274 quantity of organic compounds that decay and the quantity of any effluent water from the lagoon is 275 balanced, giving the quantity of COD that is available for degradation in the next month: The amount 276 of organic matter available for degradation to methane  $(COD_{\text{available m}})$  is assumed to be equal to the 277 amount of organic matter directed to the open lagoon or sludge pit, less any effluent, plus the COD

278 that may have remained in the lagoon or sludge pit from previous months, as follows:

279 
$$
\text{ COD}_{\text{available,m}} = \text{ COD}_{\text{BL,m}} + (1 - f_{T,m}) \times \text{ COD}_{\text{available,m-1}}
$$
 with

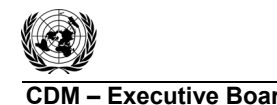

**CDM ñ Executive Board ACM0014 / Version 05.0.0**  Sectoral scope: 13 .<br>EB 67

$$
280 \qquad \text{COD}_{\text{BL,m}} = \left(1 - \frac{\text{COD}_{\text{out,x}}}{\text{COD}_{\text{in,x}}}\right) \times \text{COD}_{\text{PI,m}} \text{ and}
$$
 (9)

$$
281 \qquad \text{COD}_{\text{PI,m}} = F_{\text{PI,dig,m}} \times \text{COD}_{\text{dig,m}} \tag{10}
$$

282 Where:

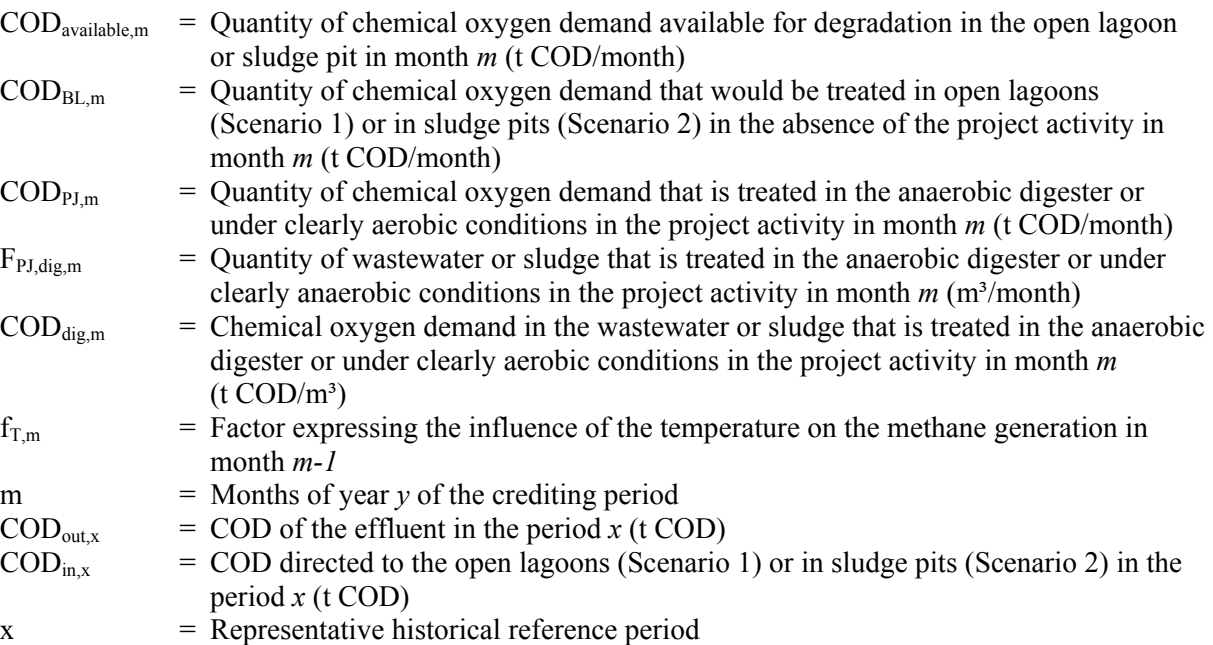

283 In case of emptying the lagoon or sludge pit, the accumulation of organic matter restarts with the next 284 inflow and the COD available from the previous month should be set to zero. The monthly factor to 285 account for the influence of the temperature on methane generation is calculated based on the 286 following "van't Hoff – Arrhenius" approach:

 $\frac{1}{2}$  $\frac{1}{2}$  $\frac{1}{2}$ ⎨  $\left($ >  $\leq T$ <sub>2</sub>  $_m \leq$  $\lt$  $=\left\{\mathrm{e}^{\left(\frac{\mathrm{E}\left(1_{2,m}+1\right)}{\mathrm{R}*\mathrm{T}_1*\mathrm{T}_{2,m}}\right)}\right\}$ ⎠ ⎞  $\overline{\phantom{a}}$ ⎝ ⎛ *if*  $T_{2m} > 303K$ *if*  $283K \le T$ <sub>*r*</sub>  $\le 303K$ *if*  $T_{2m} < 283K$ *m m* 1 *if*  $T_{2m} > 303$  $e^{(\kappa+1)^2 2m}$  if  $283K \leq T_{2m} \leq 303$ 0 if  $T_{2m} < 283$ f 2,  $R^*T_1^*T$  $E^*(T_{2m}-T_1)$ 2,  $\mathbf{r}_{\text{m}} = \left\{ \mathbf{e}^{\left(\mathbf{R} - \mathbf{r}_1 + \mathbf{r}_{2,\text{m}}\right)} \right\}$  $2,m - 11$ 287  $f_{T,m} = \{e^{(\lambda_1 + i_1 t_{2,m})} \text{ if } 283K \leq T_{T,m} \leq 303K \}$  (11)

*m*

2,

288 Where:

 $\overline{a}$ 

 $\overline{a}$ 

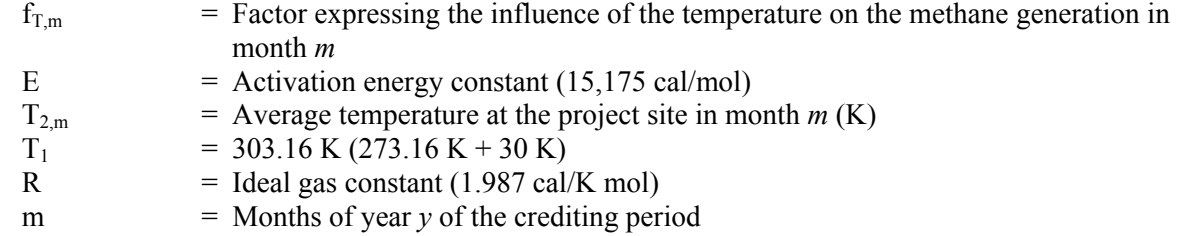

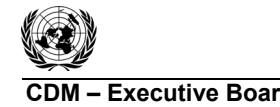

**CDM ñ Executive Board ACM0014 / Version 05.0.0**  Sectoral scope: 13 EB 67

289 The annual value  $f_{T,y}$  is calculated as follows:

290 
$$
f_{T,y} = \frac{\sum_{m=1}^{12} f_{T,m} \times COD_{\text{available,m}}}{\sum_{m=1}^{12} COD_{\text{BL,m}}}
$$
 (12)

291 Where:

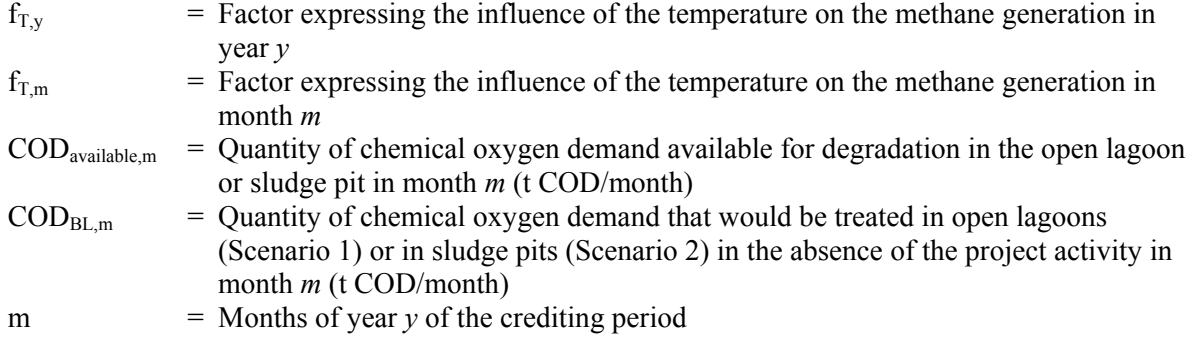

# 292 *Step 2: Baseline emissions from generation and/or consumption of electricity*

- 293 In this step, baseline emissions from the following sources are estimated:
- 294 Baseline emissions from consumption of electricity associated with the treatment of 295 wastewater (Scenario 1) or the treatment of sludge (Scenario 2);
- 296 If electricity is generated with biogas from a new anaerobic digester under the project activity: 297 baseline emissions from the generation of electricity in the grid (E2) and/or with a captive 298 fossil fuel fired power plant (E1) in the absence of the electricity generation with biogas.
- 299 As a simplification, project participants may neglect one or both emission sources. Baseline emissions 300 from the generation and / or consumption of electricity are calculated as follows:

$$
301 \qquad \text{BE}_{\text{EL},y} = (\text{EC}_{\text{BL}} + \text{EG}_{\text{PI},y}) \times \text{EF}_{\text{BL},\text{EL},y} \tag{13}
$$

302 Where:

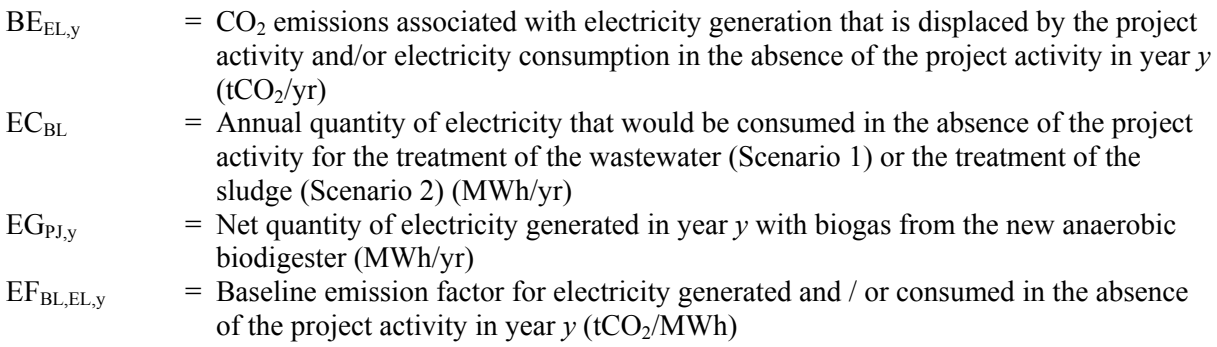

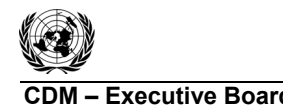

### 303 Determination of  $EF_{BL,EL,y}$

304 The determination of  $E_{BL,EL}$  depends on the baseline scenario and the configuration at the project 305 site.

- 306 The grid emission factor should be used if the baseline scenario for displacement of electricity
- 307 generated with biogas from the anaerobic digester is E2 or, in the case that no electricity is generated
- 308 at the project site, if no captive fossil fuel fired power plant is operating at the project site in year *y*.

$$
309 \t\t EFBL,EL,y = EFgrid,y
$$
\n(14)

310 In the case baseline scenario is E1, the lower emission factor between the grid emission factor and the 311 emission factor of a captive power plant should be used as a conservative approach.

$$
312 \tEFBL,EL,y = MIN(EFgrid,y; 0.8)
$$
\n(15)

313 Where:

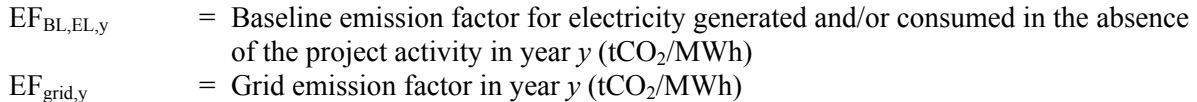

 $314$  EF<sub>grid,y</sub> Shall be calculated using the latest version of the "Tool to calculate the emission factor for an

315 electricity system" The emission factor of 0.8 tCO<sub>2</sub>/MWh represents the case of producing electricity 316 using a diesel engine

## 317 *Step 3: Baseline emissions from the generation of heat*

318 This step is applicable if the biogas captured from the new anaerobic digester is utilized in the project

scenario for heat generation. If the baseline Scenarios H1 or H3 apply,  $BE_{HG,y} = 0.6$  If Scenario H2

320 applies, fossil fuels from the generation of heat in boilers are displaced and baseline emissions are 321 calculated as follows:

$$
322 \qquad \text{BE}_{HG,y} = \frac{\text{HG}_{\text{PJ},y} \times \text{EF}_{\text{CO2},\text{FF},\text{boiler}}}{\eta_{\text{BL},\text{boiler}}} \tag{16}
$$

#### 323 Where:

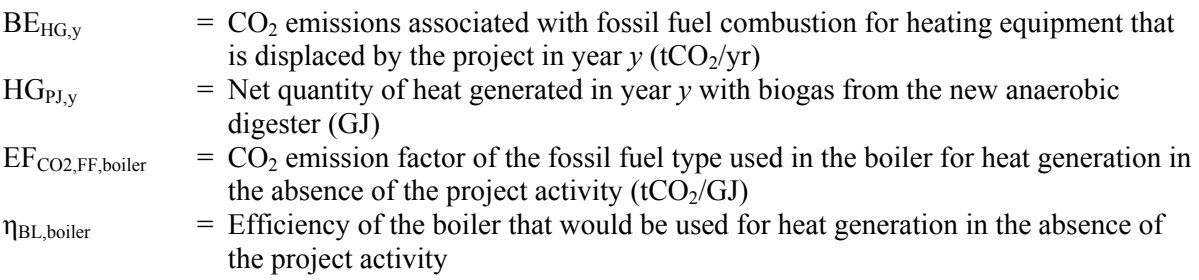

<sup>&</sup>lt;sup>6</sup> In case of cogeneration in the absence of the project activity (H1), the emission reductions from using the biogas in a cogeneration plant are already reflected in Step 2.

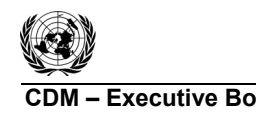

**CDM ñ Executive Board ACM0014 / Version 05.0.0**  Sectoral scope: 13 EB 67

- 324 Determination of  $EF_{CO2FF\,boiler}$
- 325 For existing facilities.
- 326 Project participants should choose the fossil fuel with the lowest emission factor that was used 327 in the facility that generates de wastewater for heating purposes before the implementation of 328 the project activity the year prior the implementation of the project activity.
- 329 For Greenfield facilities.
- 330 Project participants shall use natural gas as the baseline fossil fuel, if this resource is available 331 in the region, otherwise;
- 332 Project participants should identify what is the most common fuel used in similar facilities and 333 use it as baseline fuel. Detailed justifications shall be provided and documented in the CDM-334 PDD for the selected baseline fuel.
- 335 Determination of  $\eta_{BL,boiler}$

336 Project participants should use the latest version of the "Tool to determine the baseline efficiency of

337 thermal or electric energy generation systemsî to determine the efficiency of the boiler. Parameter 338  $\eta_{BL \, \text{boiler}}$  corresponds to parameter  $\eta$  in the tool.

## 339 **Project emissions**

- 340 Emissions attributed to the project activity depend on which scenario in Table 1 applies and the 341 configuration of the project activity.
- 342 (a) In the case of project activities that introduce an anaerobic digester for the treatment of 343 wastewater, solid materials or sludge. Use the latest approved version of the tool "Project and 344 leakage emissions from anaerobic digesters" to calculate project and leakage emissions;
- 345 (b) In the case of project activities that introduce a treatment of sludge or land application of 346 wastewater. Methane and nitrous oxide emissions from land application of sludge should be 347 estimated ;
- 348 (c) In the case of project activities where wastewater is dewatered and directed to land 349 application. Methane and nitrous oxide emissions from land application of wastewater should 350 be estimated.
- 351 Project participants should document and justify in the CDM-PDD which emission sources are 352 applicable in the context of their project activity.

# 353 *(i) Project emissions from land application of sludge*

354 This emission source is only applicable if under the project activity sludge is applied on lands. For 355 conservativeness, an MCF of 0.05 is to be used to estimate possible methane emissions from the land 356 application treatment process to account for any possible anaerobic pockets. These emissions are to be 357 estimated from the following equations:

358 
$$
PE_{\text{sludge},LA,y} = COD_{\text{sludge},LA,y} \times B_o \times MCF_{\text{sludge},LA} \times GWP_{CH4} + N_{\text{sludge},LA,y} \times EF_{N2O,LA,sludge} \times GWP_{N2O} \quad (17)
$$

359 with

360 
$$
\text{COD}_{\text{sludge},\text{LA},\text{y}} = \sum_{m=1}^{12} \text{S}_{\text{LA},m} \times \text{w}_{\text{sludge},\text{COD},\text{LA},m}
$$
 and (18)

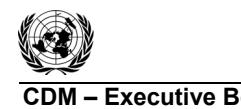

**COMPORTED EXECUTIVE BOARD CONTRACT ACMOOTH ACMOOTH ACMOOTH ACMOOTH ACMOOTH ACMOOTH ACMOOTH ACMOOTH ACMOOTH ACMOOTH ACMOOTH ACMOOTH ACMOOTH ACMOOTH ACMOOTH ACMOOTH ACMOOTH ACMOOTH ACMOOTH ACMOOTH ACMOOTH ACCORD ACCORD ACCO** Sectoral scope: 13 EB 67

361 
$$
N_{\text{sludge},LA,y} = \sum_{m=1}^{12} S_{LA,m} \times w_{N,\text{sludge},m}
$$
 (19)

362 Where:  $PE_{\text{sludge},\text{LA},y}$  = Project emissions from land application of sludge in year *y* (tCO<sub>2</sub>e/yr)<br>COD<sub>sludge</sub>.LA.<sub>*y*</sub> = Chemical oxygen demand (COD) of the sludge applied to land after th  $=$  Chemical oxygen demand (COD) of the sludge applied to land after the dewatering process in year *y* (tCOD/yr)  $B_0$  = Maximum methane producing capacity, expressing the maximum amount of CH<sub>4</sub> that can be produced from a given quantity of chemical oxygen demand (tCH4/tCOD)  $MCF<sub>shndoe</sub>LA$  = Methane conversion factor for the application of sludge to lands  $GWP<sub>CH4</sub>$  = Global Warming Potential of methane valid for the applicable commitment period  $(tCO<sub>2</sub>e/tCH<sub>4</sub>)$  $W_{\text{shage CODLA m}}$  = Average chemical oxygen demand in the the sludge applied to land after the dewatering process in month *m* (t COD/t sludge)  $S_{L A,m}$  = Amount of sludge applied to land in month *m* (t sludge/month)  $N_{\text{sludge,LA,y}}$  = Amount of nitrogen in the sludge applied to land in year *y* (t N/yr)  $W_{N,sludge,m}$  = Mass fraction of nitrogen in the sludge applied to land in month *m* (t N/t sludge)<br>EF<sub>N2OLA</sub> shidoe = N<sub>2</sub>O emission factor for nitrogen from sludge applied to land (t N<sub>2</sub>O/t N)  $= N<sub>2</sub>O$  emission factor for nitrogen from sludge applied to land (t N<sub>2</sub>O/t N)  $GWP_{N2O}$  = Global Warming Potential of nitrous dioxide (tCO<sub>2</sub>e/tN<sub>2</sub>O)

#### 363 *(ii) Project emissions from land application of wastewater*

364 This emission source is only applicable if under the project activity wastewater is dewatered and 365 directed to land application. For conservativeness, an MCF of 0.05 is to be used to estimate possible 366 methane emissions from the land application treatment process to account for any possible anaerobic

367 pockets. These emissions are to be estimated from the following equations:

$$
368 \qquad \text{PE}_{y} = COD_{ww, LA, y} \times B_o \times MCF_{ww, LA} \times GWP_{CH4} + N_{ww, LA, y} \times EF_{N2O, LA, ww} \times GWP_{N2O} \tag{20}
$$

369 with

370 
$$
COD_{ww,LA,y} = \sum_{m=1}^{12} DWW_{LA,m} \times w_{ww, COD,LA,m}
$$
 and (21)

371 
$$
N_{ww,LA,y} = \sum_{m=1}^{12} DWW_{LA,m} \times w_{N,ww,m}
$$
 (22)

#### 372 Where:

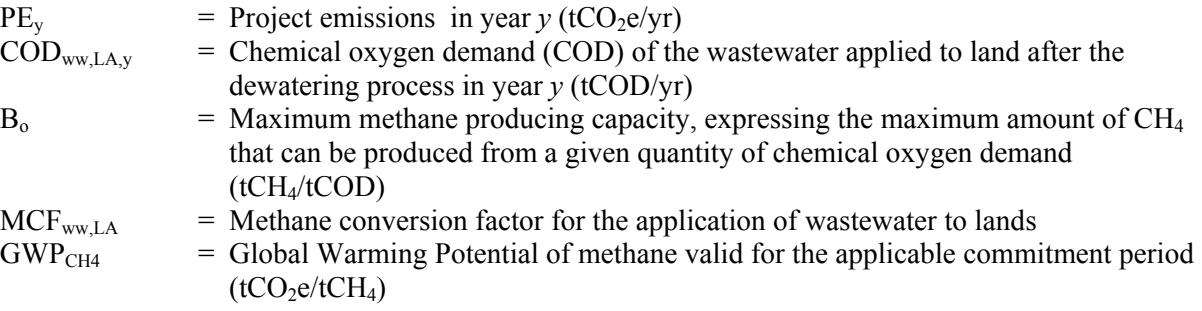

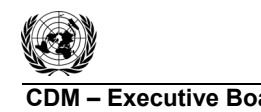

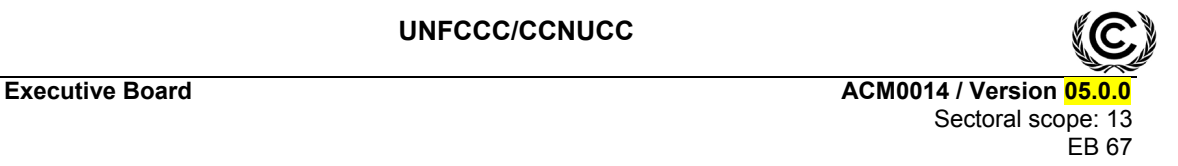

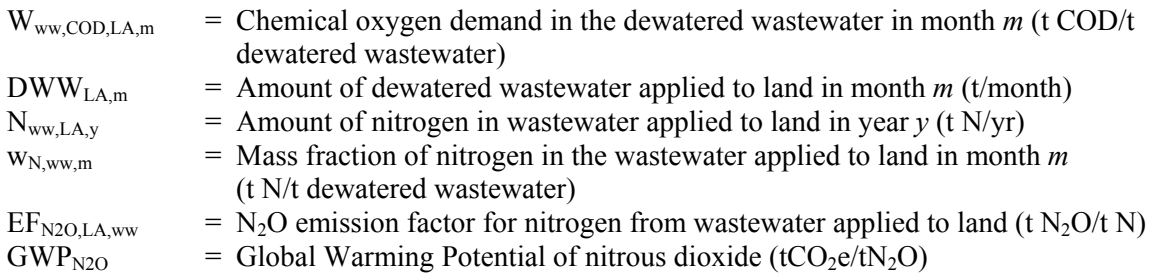

# 374 **Leakage emissions**

375 In the case of project activities that introduce an anaerobic digester for the treatment of wastewater, 376 solid materials or sludge, use the latest approved version of the tool "Project and leakage emissions" 377 from anaerobic digesters" to calculate leakage emissions. Where  $LE_y$  is equivalent to  $LE_{AD,y}$  in the tool. tool.

379 Additionally leakage emissions are also calculated for Scenario 1 type projects that include the

380 treatment of solid materials in the digester in the project activity, and identified baseline scenario for 381 the treatment of solid materials in the "Procedure for the identification of the most plausible baseline 382 scenario" is SM2: The solid materials are used as animal fodder.

383 In such case, the potential source of leakage emission is the  $CO<sub>2</sub>$  emissions related to the production of 384 additional animal fodder (or feed) that would be required in the project scenario due to the diversion of 385 solid materials that were used as animal fodder in the baseline scenario, as a result of the project 386 activity.

387 For this purpose, project participants shall assess the supply situation for the types of solid materials 388 (suitable for animal fodder) in the region. Project participants may, however, rule out the leakage 389 emissions, if they demonstrate that the use of the solid materials in the project activity does not result  $390$  in CO<sub>2</sub> emissions elsewhere for the production of additional animal fodder, by one of the options 391 below:

- $L_1$ : Demonstrate that there is an abundant surplus of the solid materials in the region of the project activity which are not utilized For this purpose demonstrate that the quantity of available activity which are not utilized. For this purpose, demonstrate that the quantity of available 394 solid materials in the region is at least 25% larger than the quantity that is utilized for animal 395 fodder;
- $396$  L<sub>2</sub>: Demonstrate that suppliers of the solid materials in the region of the project activity are not 397 able to sell all of their solid materials. For this purpose, project participants shall demonstrate 398 that both project entity as well as a representative sample of producers of the same type of 399 solid materials in the region, had a surplus of these solid materials (e.g. at the end of the period 400 during which solid materials are sold), which they could not sell and which is not utilized.

401 When project participants wish to use approaches L1 or L2 to rule out leakage emissions, they shall 402 clearly define the geographical boundary of the region and document it in the CDM-PDD. In defining 403 the geographical boundary of the region, project participants should take the usual distances for animal 404 fodder transports into account, i.e. if animal fodder is transported up to 50 km, the region may cover a 405 radius of 50 km around the project activity. In any case, the region should cover a radius around the 406 project activity of at least 20 km but not more than 200 km.

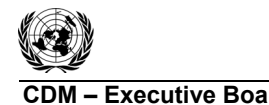

**CDM ñ Executive Board ACM0014 / Version 05.0.0**  Sectoral scope: 13 EB 67

- 
- 407 If project participants are not able to rule out the leakage emissions using one of the approaches above, 408 a leakage penalty shall be applied. This leakage penalty shall be calculated for each year *y* as follows:

$$
409 \qquad \text{LE}_y = \sum_k EF_{CO2,k,LE} \times SM_{PJ,k,y} \times \text{NCV}_k \quad \text{and} \tag{23}
$$

$$
410 \t EF_{CO2,k,LE} = \sum_{i} f_i \times EF_i \tag{24}
$$

## 411 Where:

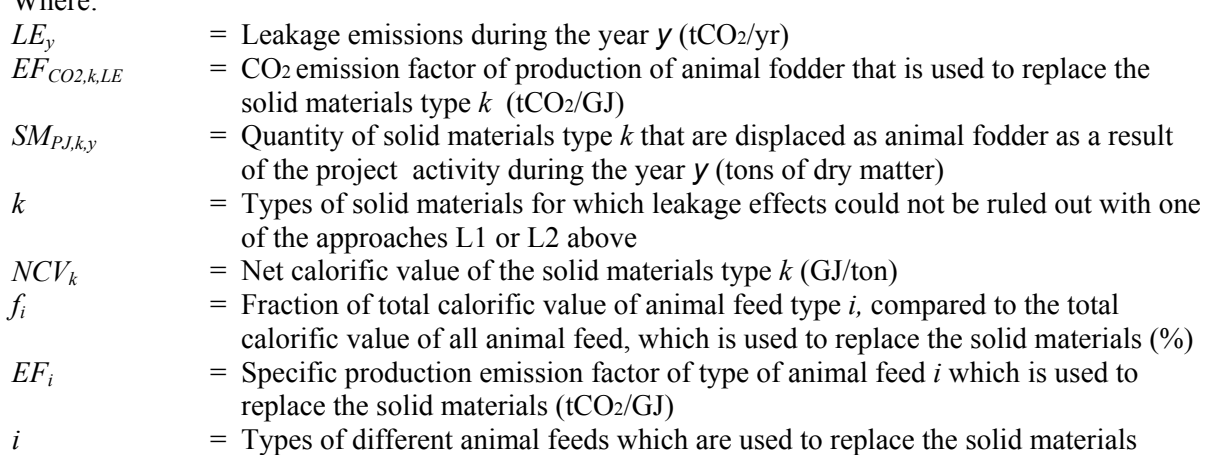

412 Alternatively, given the potential complexity of the above procedure, the leakage penalty may be 413 calculated by applying a simple yet conservative alternative:

$$
414 \qquad \text{LE}_y = K_{SM} \times \sum_k SM_{PL,k,y} \tag{25}
$$

## 415 Where:

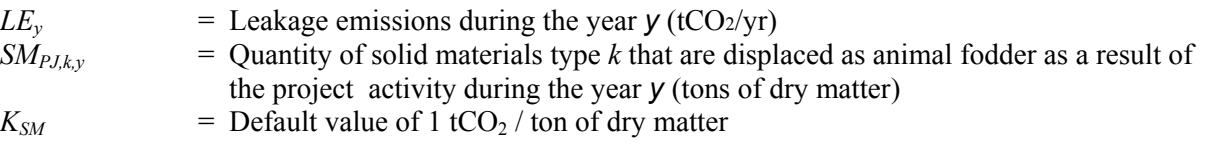

- 416 Note that the default value can only be used in case the production of animal fodder in the region does
- 417 not have an impact on deforestation. In case deforestation is likely to occur, this needs be included and<br>418 a region specific emission factor for animal fodder production needs to be estimated according to
- a region specific emission factor for animal fodder production needs to be estimated according to 419 formula 17.

# 420 **Emission Reductions**

421 Emission reductions for any given year of the crediting period are obtained by subtracting project 422 emissions from baseline emissions:

$$
423 \t ER_y = BE_y - PE_y - LE_y \t\t(26)
$$

424 Where:

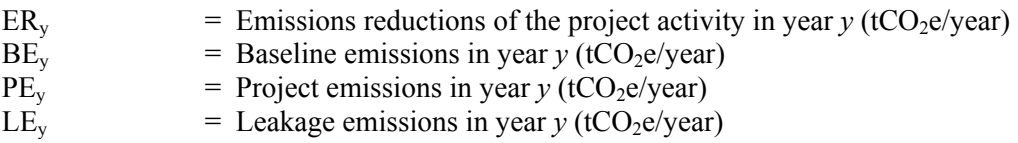

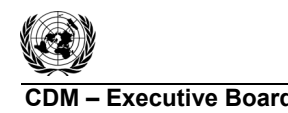

# 425 Changes required for methodology implementation in 2<sup>nd</sup> and 3<sup>rd</sup> crediting periods

- 426 Project participants shall use the latest version of the tool "Assessment of the validity of the 427 original/current baseline and update of the baseline at the renewal of the crediting period" to assess the
- 428 continued validity of the baseline and to update the baseline at the renewal of a crediting period.

## 429 **Project activity under a programme of activities**

430 In addition to the requirements set out in the latest approved version of the "Standard for

431 demonstration of additionality, development of eligibility criteria and application of multiple

- 432 methodologies for programme of activities", the following shall be applied for the use of this
- 433 methodology in a project activity under a programme of activities (PoAs).
- 434 The PoA may consist of one or several types of CPAs. CPAs are regarded to be of the same type if 435 they are similar with regard to the demonstration of additionality, emission reduction calculations and 436 monitoring. The CME shall describe in the CDM-PoA-DD for each type of CPAs separately:
- 437 (a) Eligibility criteria for CPA inclusion used for each type of CPAs. In case of combinations 438 of the types of use of the captured biogas in one CPA, the eligibility criteria shall be 439 defined for each type of use of biogas separately;
- 440 (b) Emission reduction calculations for each type of CPAs;
- 441 (c) Monitoring provisions for each type of CPAs.
- 442 The CME shall describe transparently and justify in the CDM-PoA-DD which CPAs are regarded to 443 be of the same type. CPAs shall not be regarded to be of the same type if one of the following 444 conditions is different:
- 445 (a) The baseline scenario with regard to any of the following aspects:
- 446 (i) Use of open lagoons with anaerobic conditions for wastewater treatment;
- 447 Treatment options for solid materials;
- 448 (ii) Use of anaerobic wastewater treatment facilities. Sludge is generated from primary 449 and/or secondary settlers and directed to sludge pits with anaerobic conditions;
- 450 (b) The project activity with regard to any of the following aspects:
- 451 1. The project activity is wastewater treatment with an anaerobic digester.
- 452 (a) The captured biogas is used for in one of the following ways:
- 453 (i) Flaring;
- 454 (ii) Heat generation;
- 455 (iii) Electricity generation;
- 456 (iv) Feeding biogas into a natural gas network;
- 457 (v) Combinations of any of the above;
- 458 (b) The residual sludge from the anaerobic digester is directed to:
- 459 (i) Open lagoons;
- 460 (ii) Dewatering and land application.

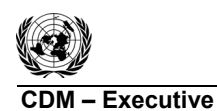

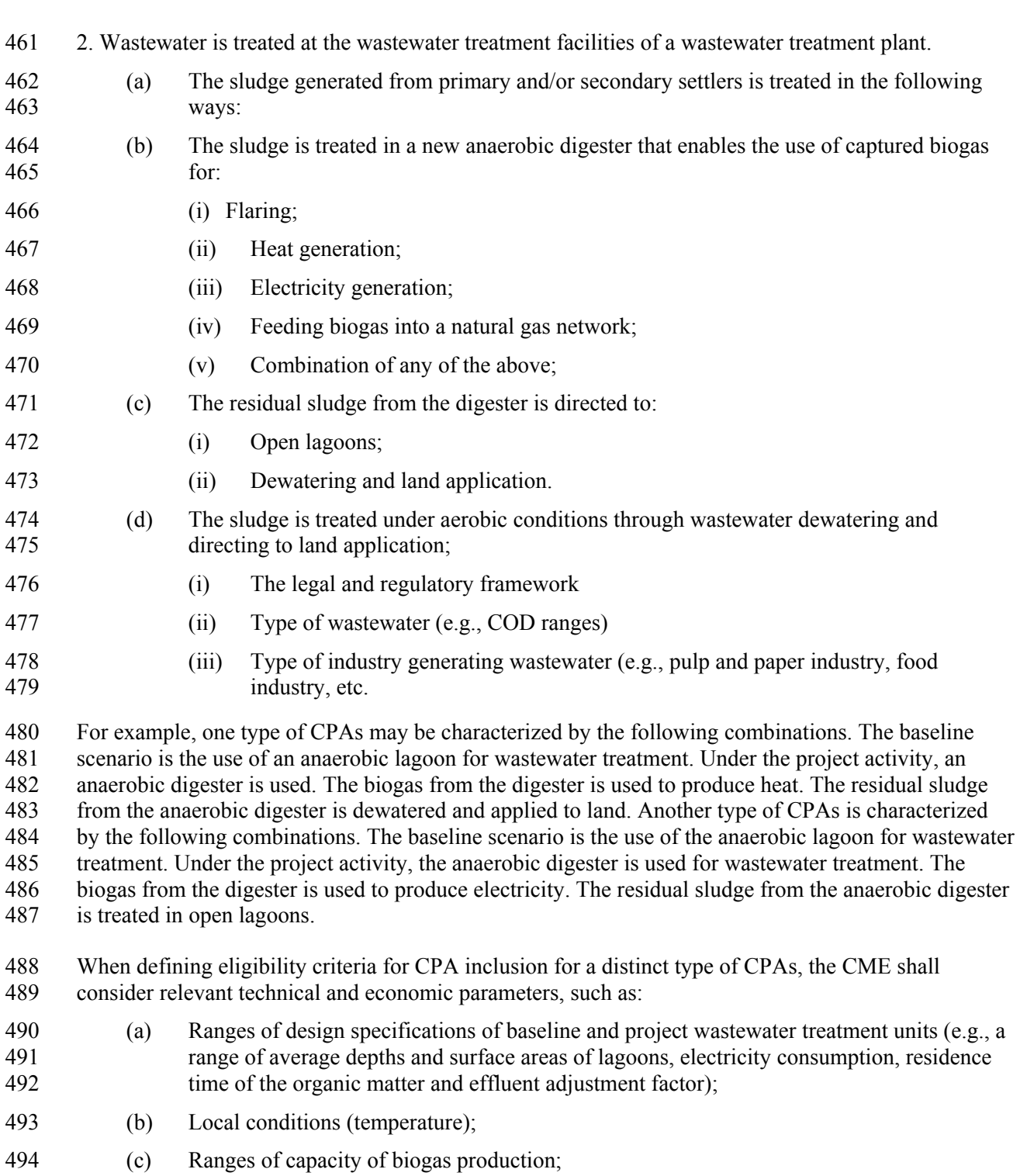

- 495 (d) Ranges of costs (capital investment in Greenfield wastewater treatment facility, operating 496 and maintenance costs, etc.);
- 497 (e) Ranges of revenues (income from electricity, heat or biogas sale, subsidies/fiscal incentives, ODA).

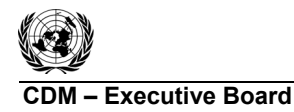

- 499 The eligibility criteria related to the costs and revenues parameters shall be updated every 2 years in 500 order to correctly reflect the technical and market circumstances of a CPA implementation
- 501 In case the PoA contains several types of CPAs, the actual CPA-DD submitted for the purpose of
- 502 registration of the PoA shall contain all information required as per the latest approved version of the
- <sup>503</sup> <sup>"Guidelines for completing the component project activity design document form" for each type of actual CPA, to be validated by a DOE and submitted for the registration to the Board.</sup>
- actual CPA, to be validated by a DOE and submitted for the registration to the Board.

# 505 **Data and parameters not monitored**

- 506 In addition to the data and parameters listed below, the guidance on "data and parameters not
- 507 monitored" in all tools to which this methodology refers applies.

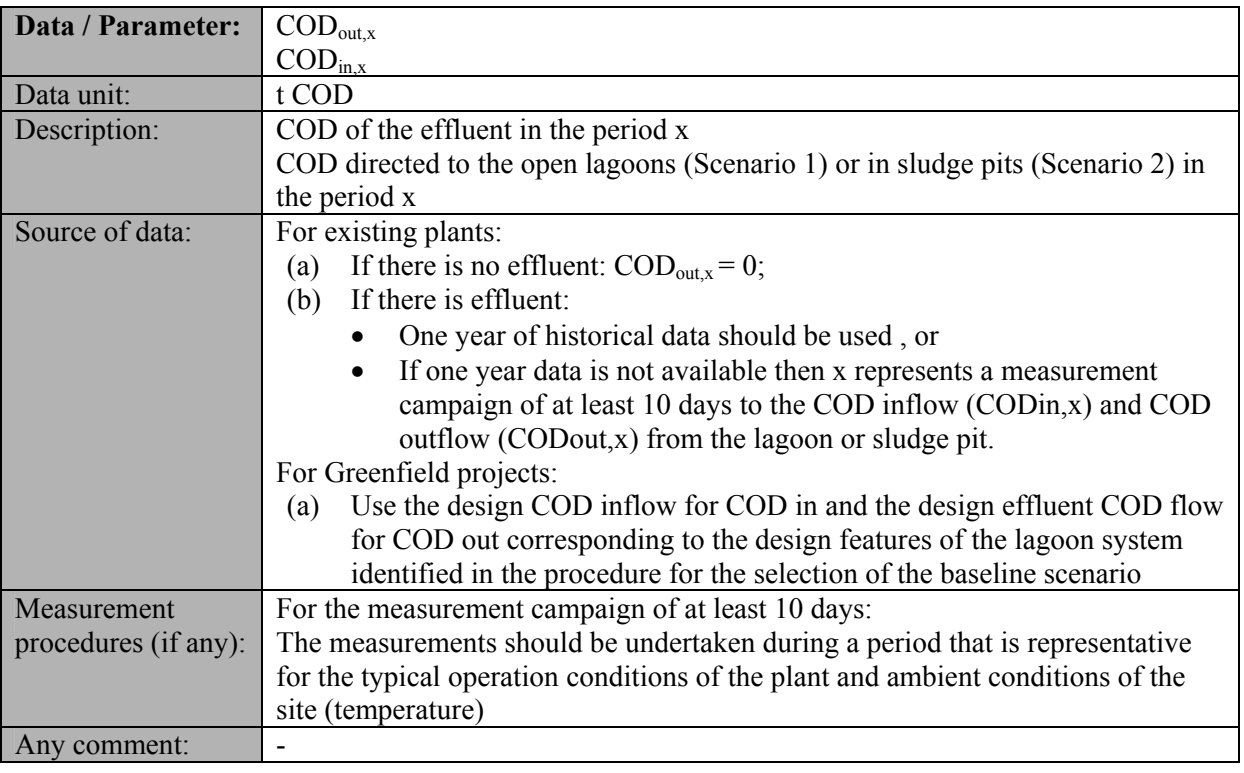

508

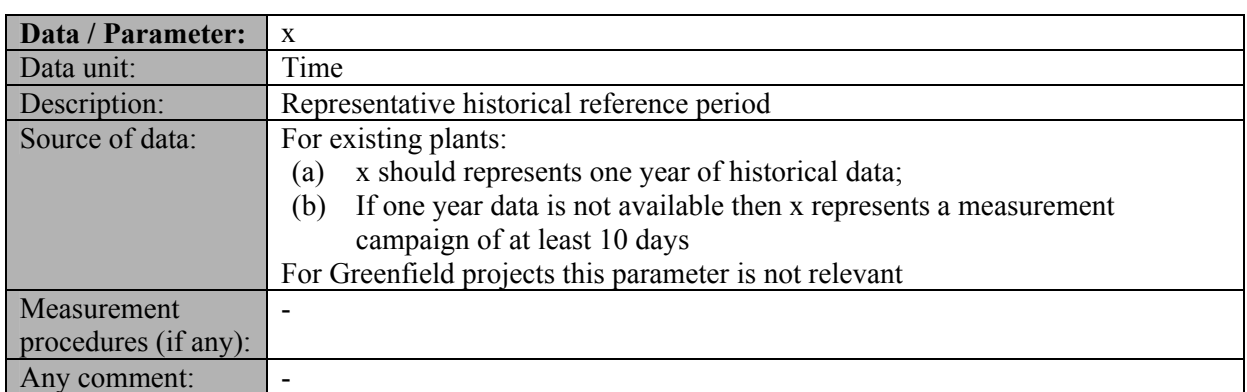

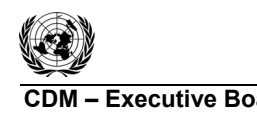

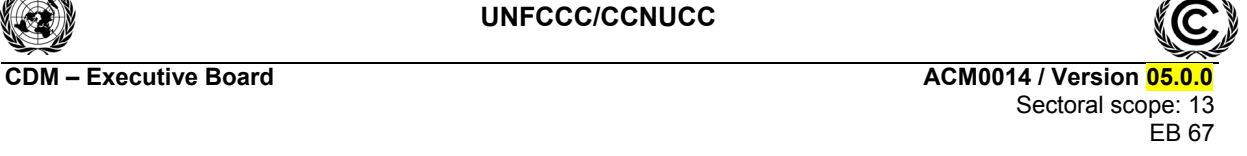

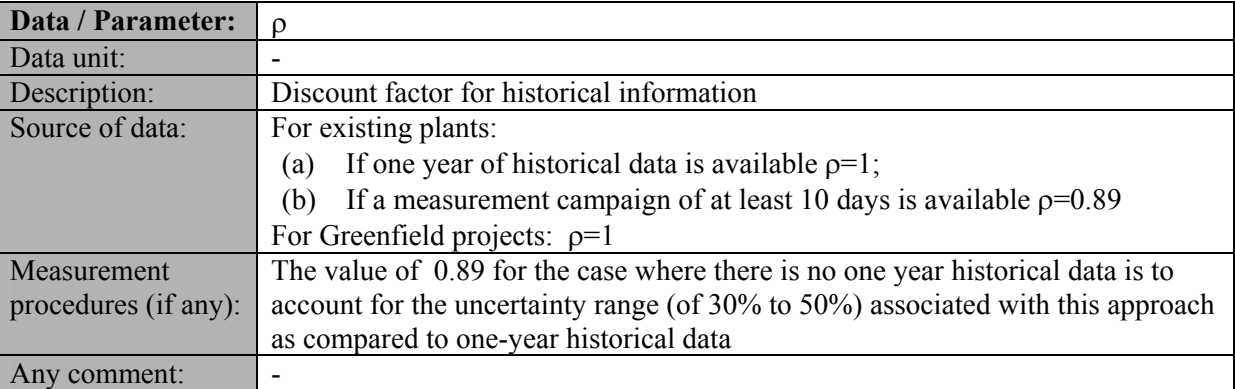

#### 511

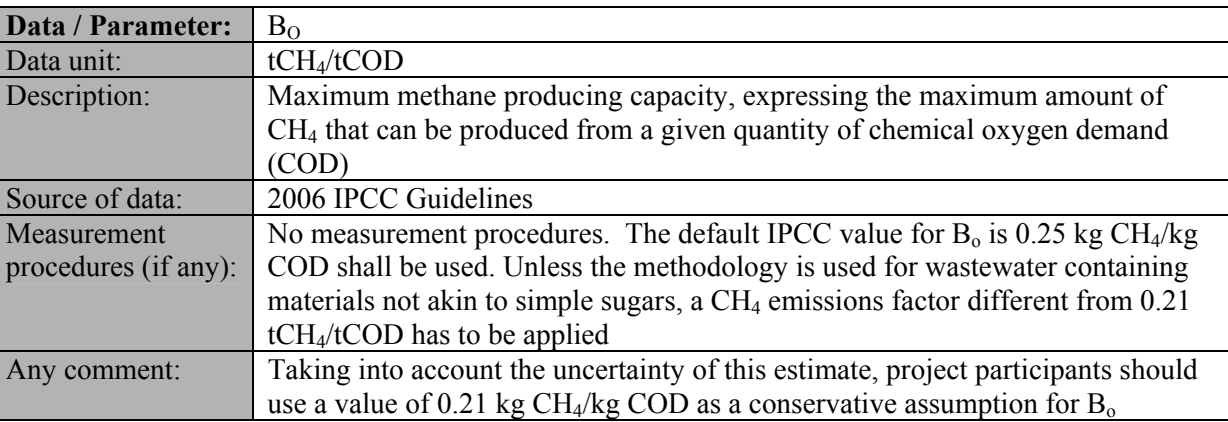

## 512

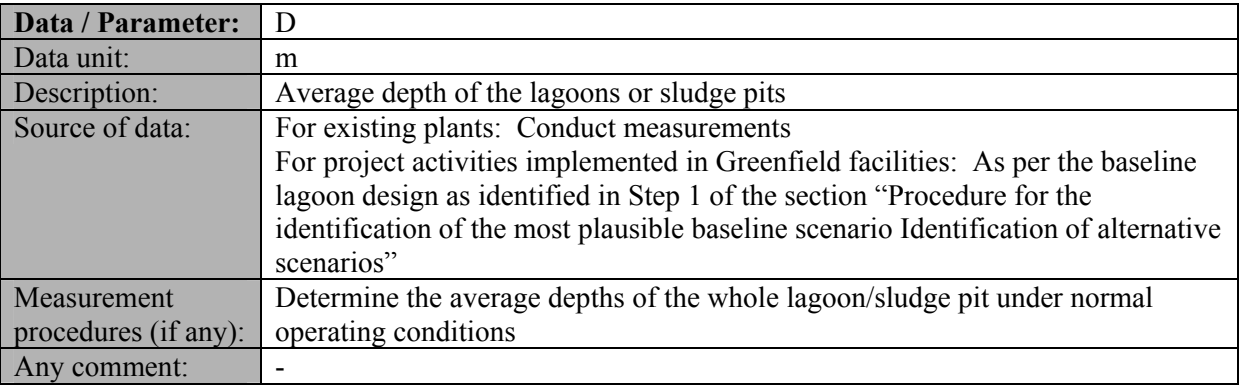

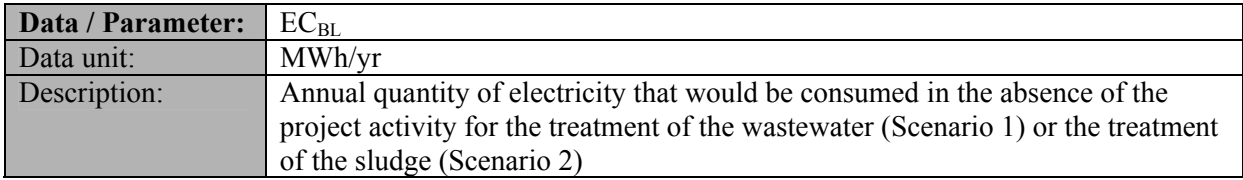

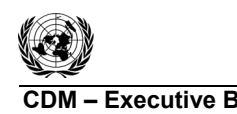

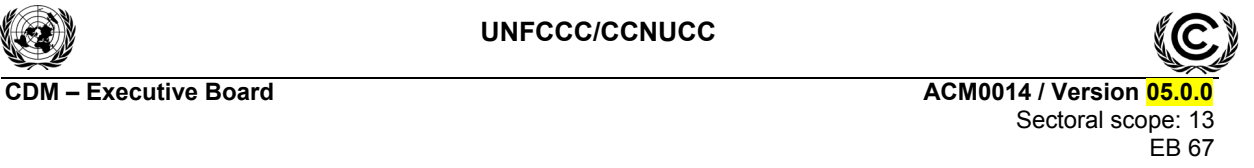

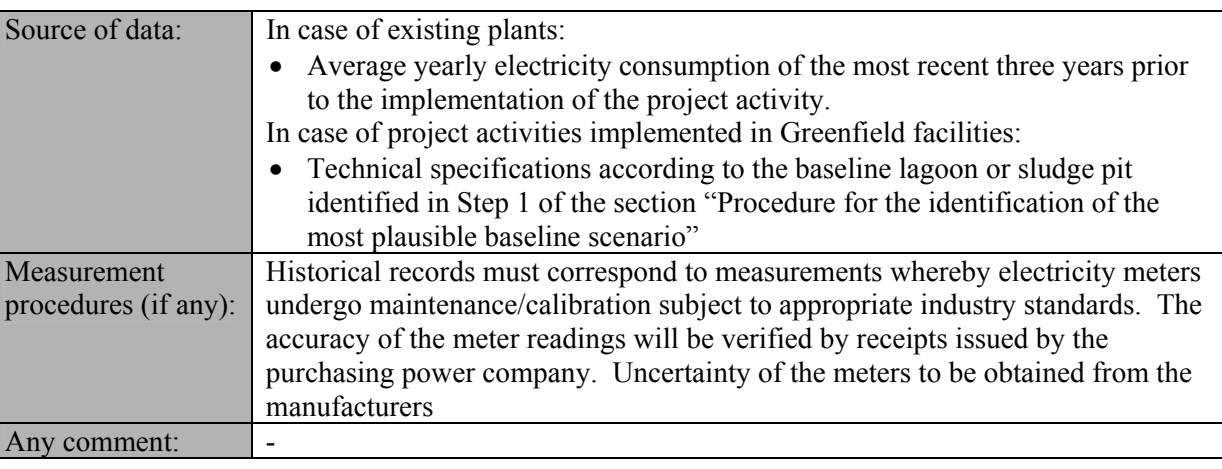

## 515

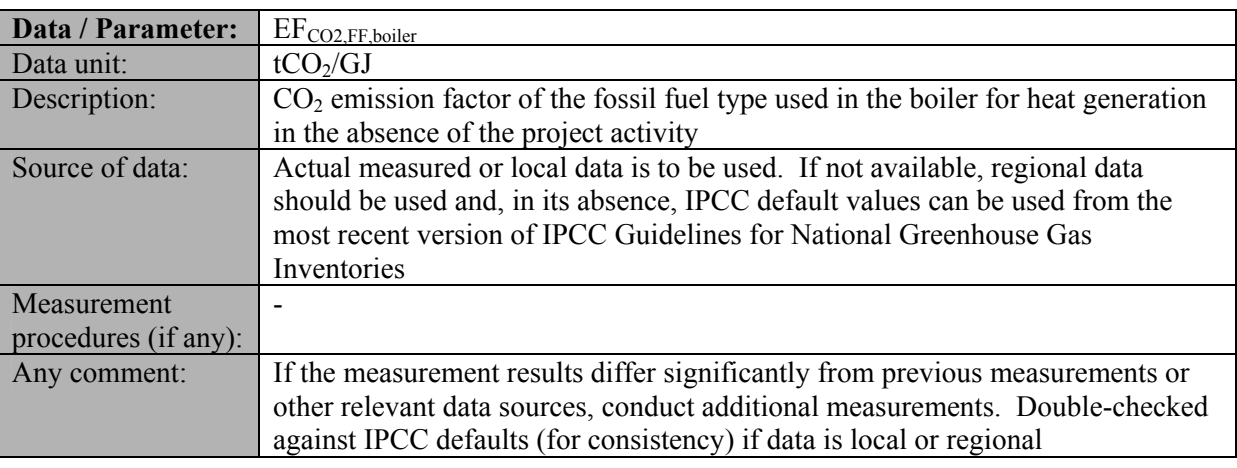

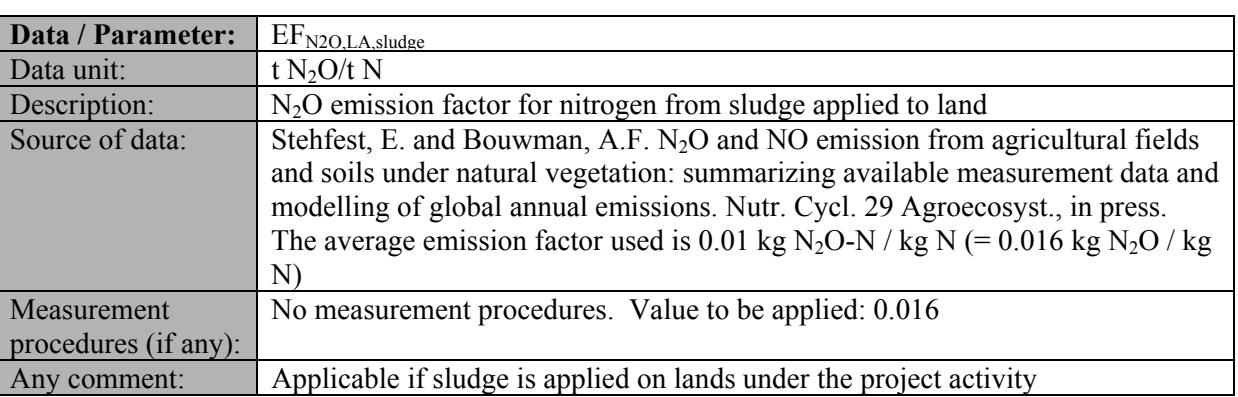

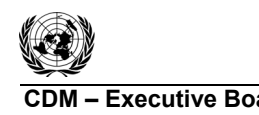

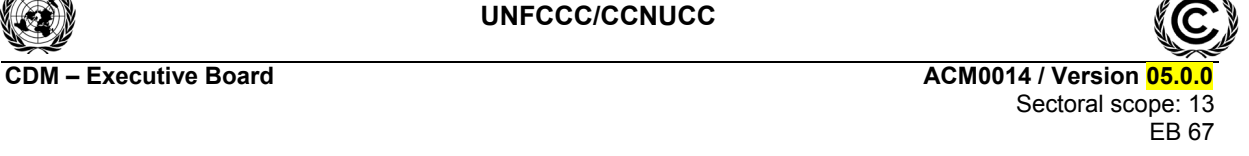

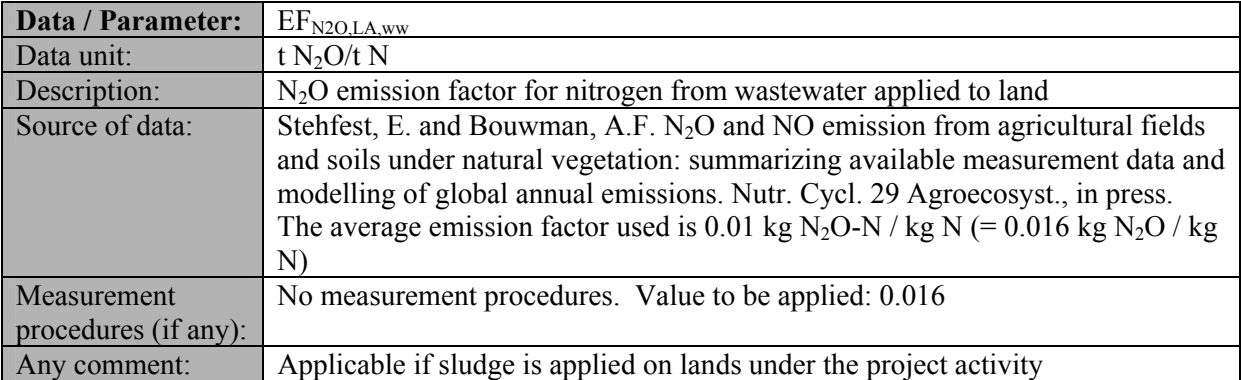

# 518

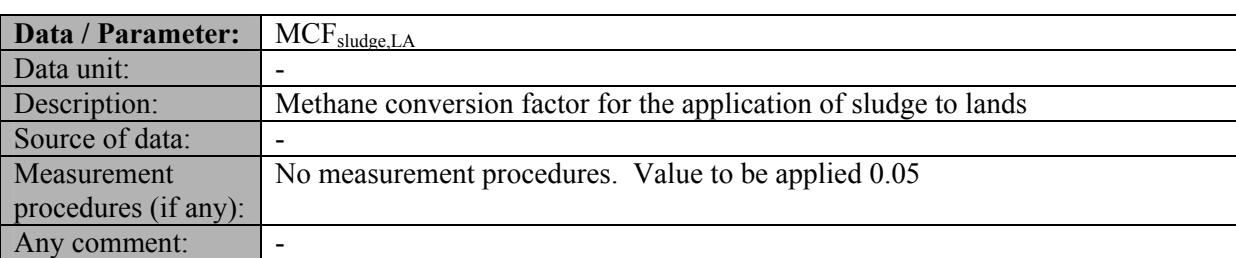

# 519

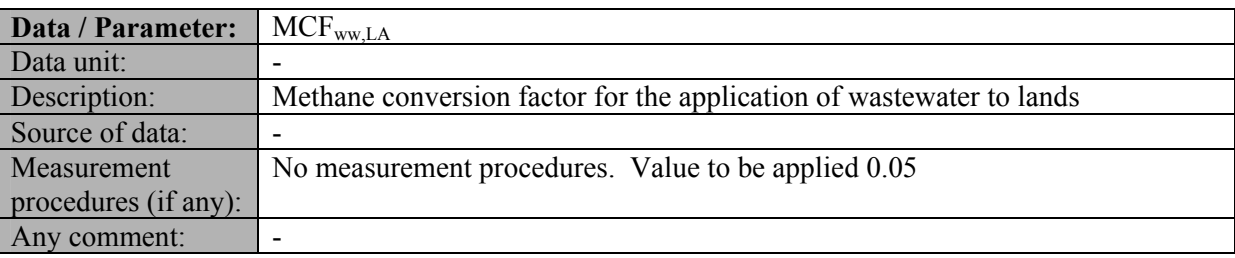

520

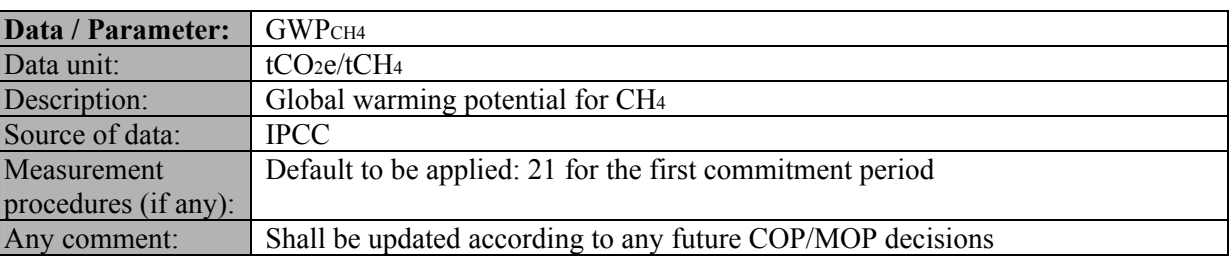

521

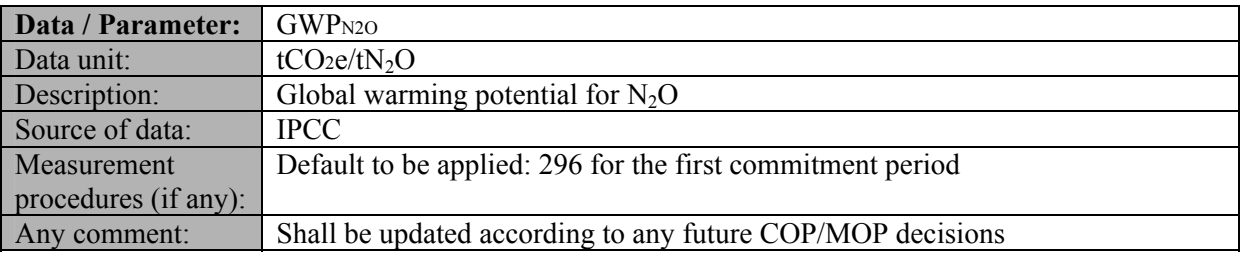

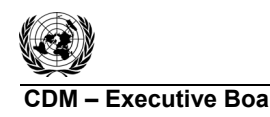

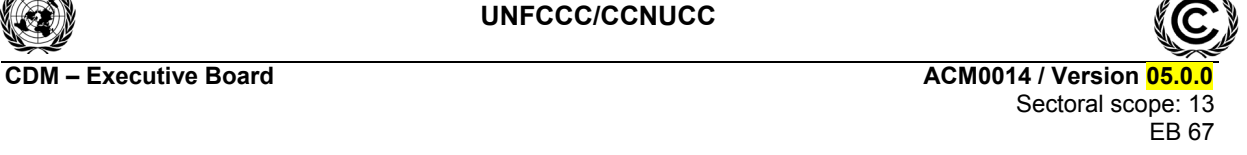

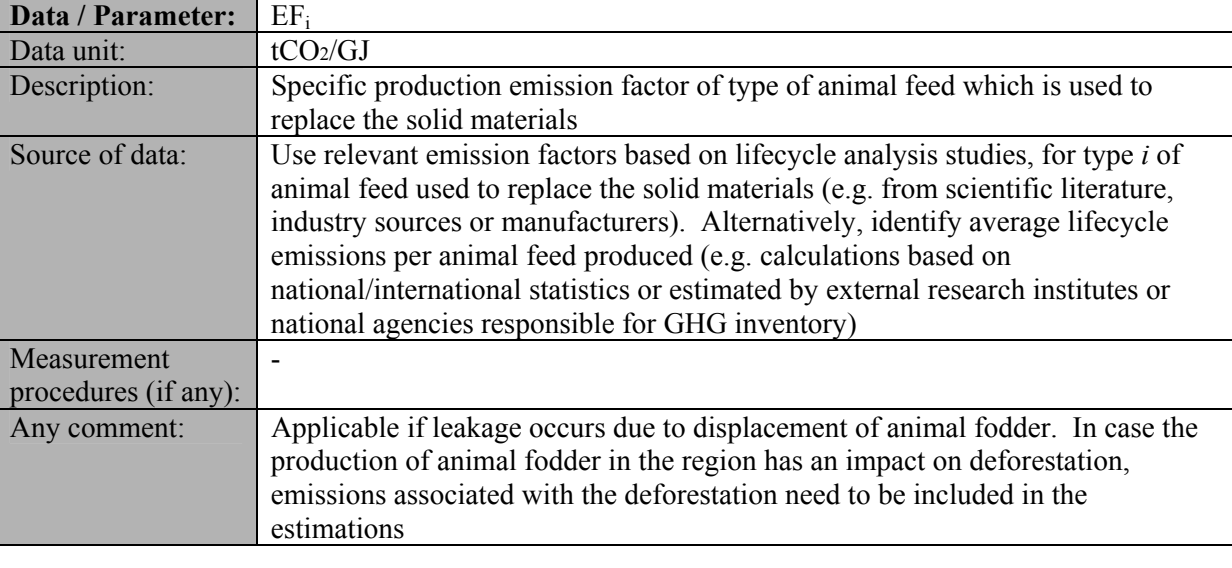

524

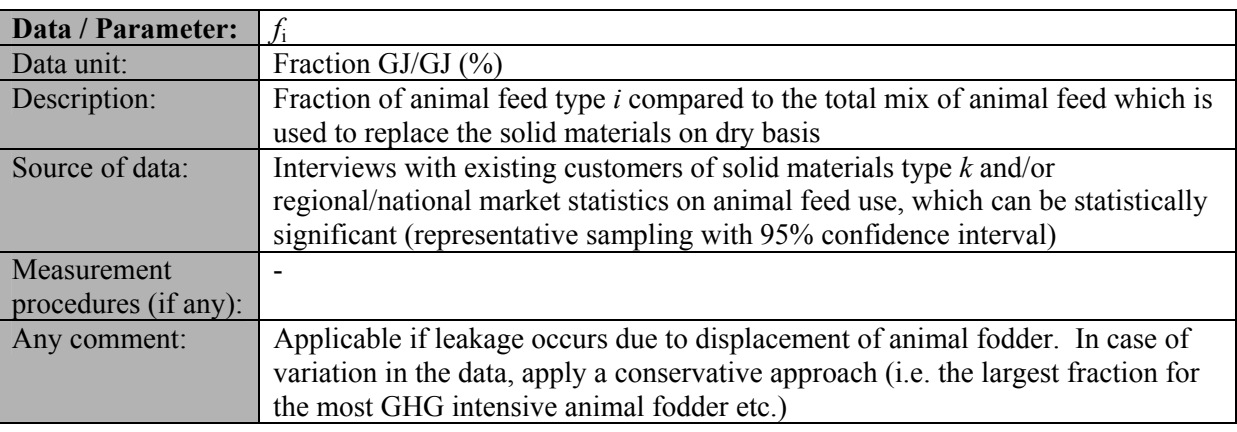

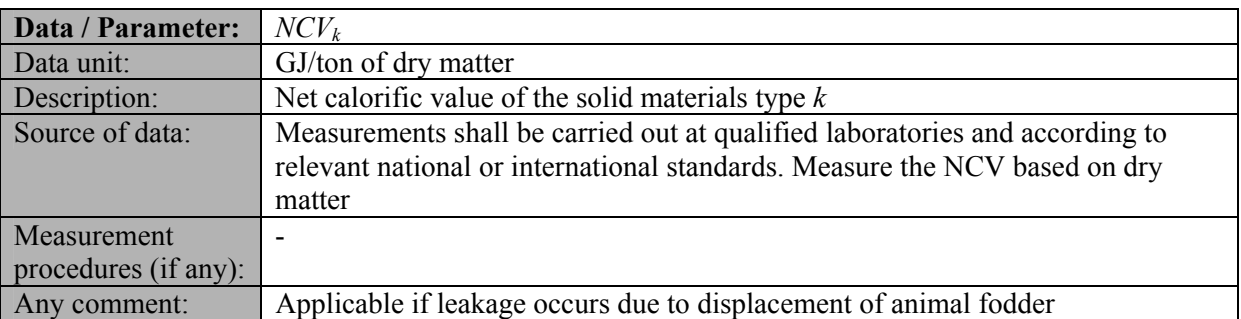

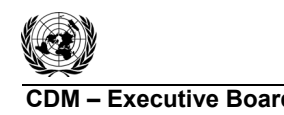

### 526 **III. MONITORING METHODOLOGY**

- 527 Describe and specify in the CDM-PDD all monitoring procedures, including the type of measurement
- 528 instrumentation used, the responsibilities for monitoring and QA/QC procedures that will be applied.
- 529 Where the methodology provides different options (e.g. use of default values or on-site
- 530 measurements), specify which option will be used. All meters and instruments should be calibrated 531 regularly as per industry practices.
- 
- 532 All data collected as part of monitoring should be archived electronically and be kept at least for two 533 years after the end of the last crediting period. One hundred percent of the data should be monitored if

534 not indicated differently in the comments in the tables below.

535 In addition, the monitoring provisions in the tools referred to in this methodology apply.

## 536 **Data and parameters monitored**

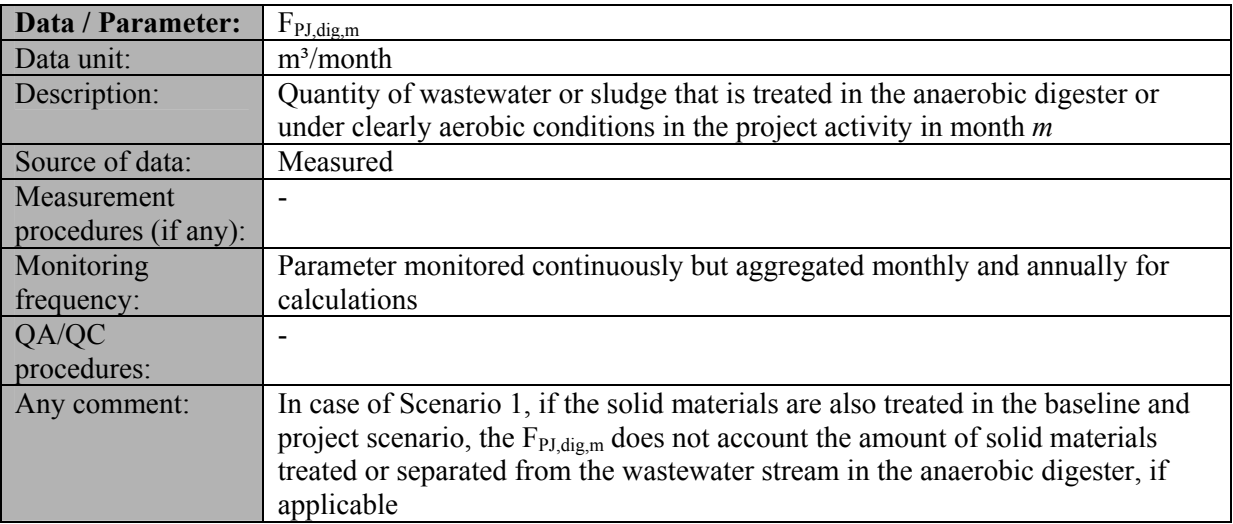

537

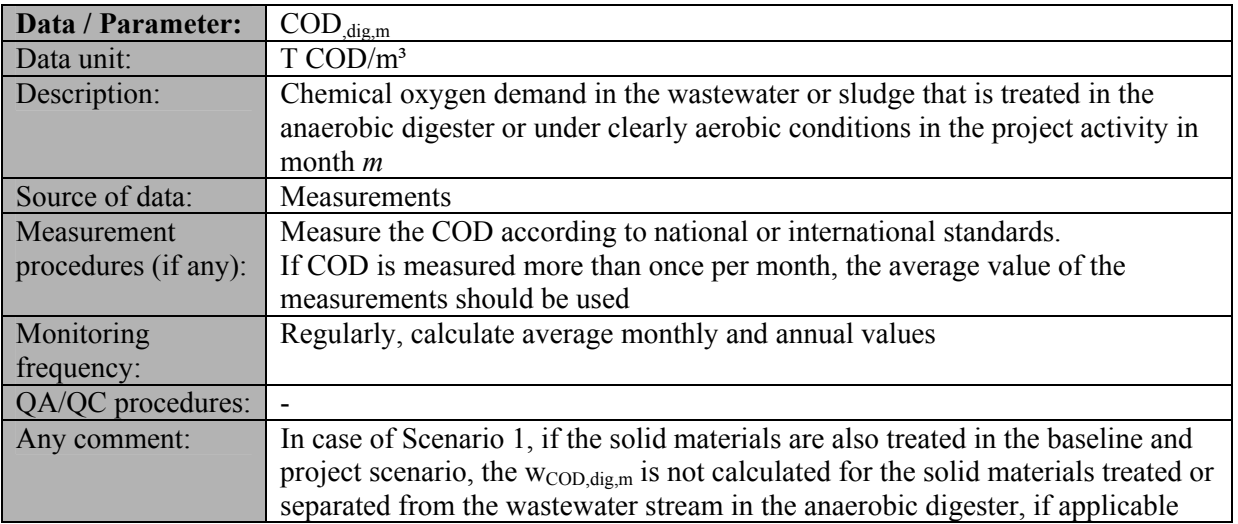

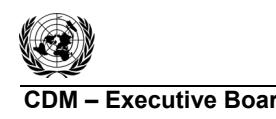

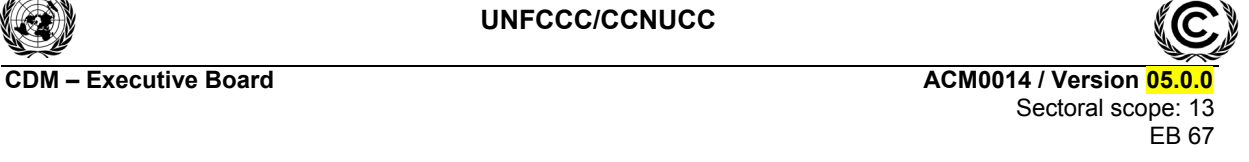

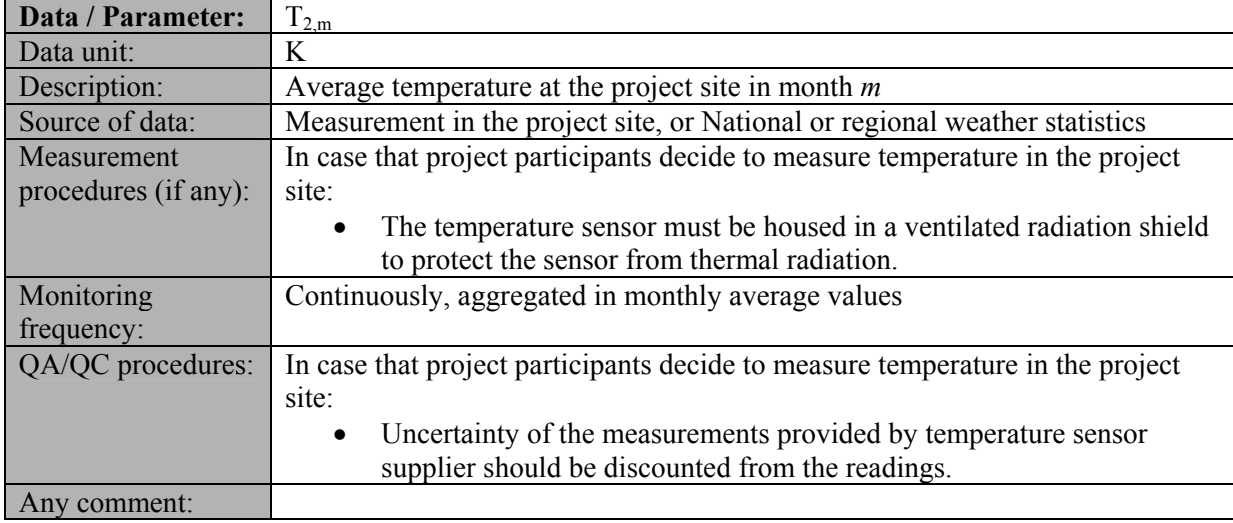

## 540

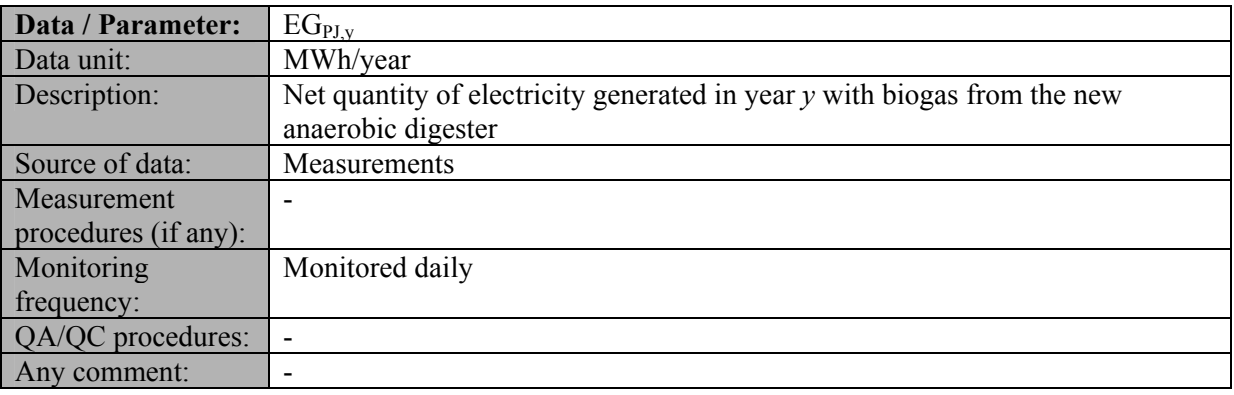

## 541

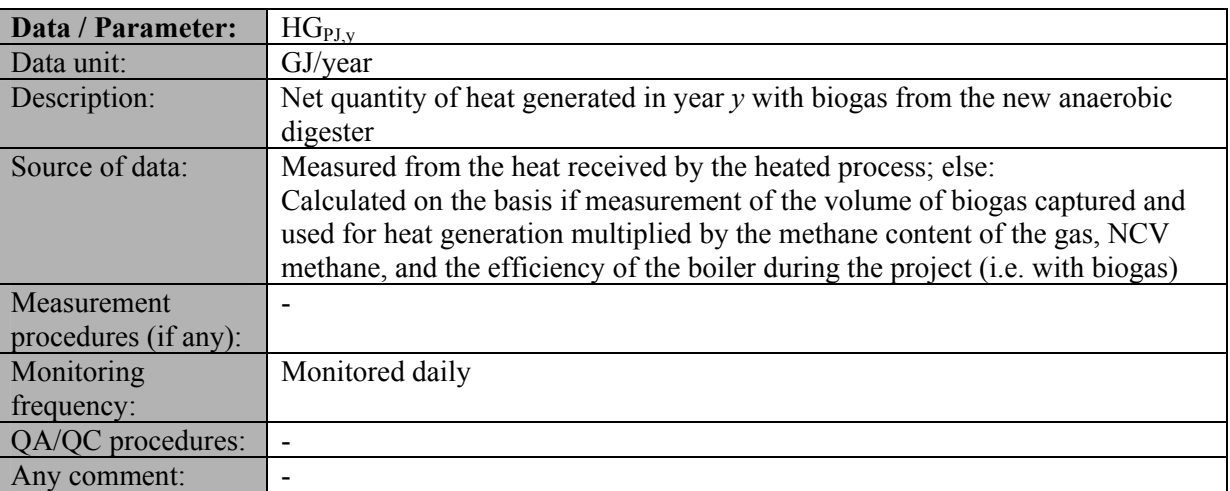

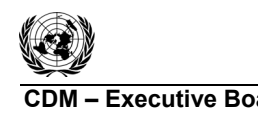

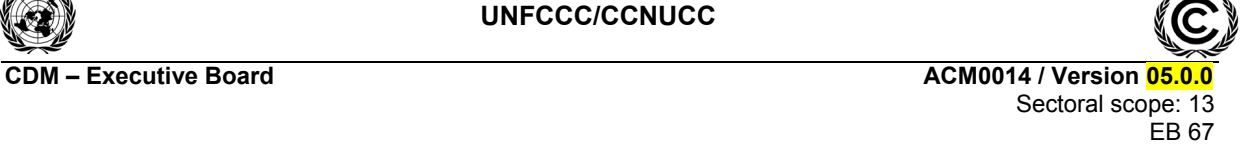

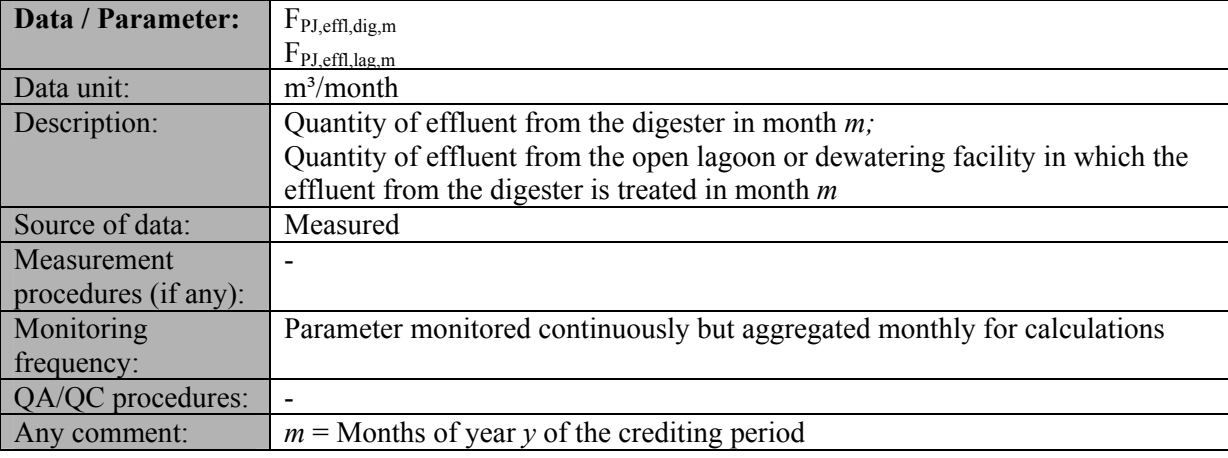

# 544

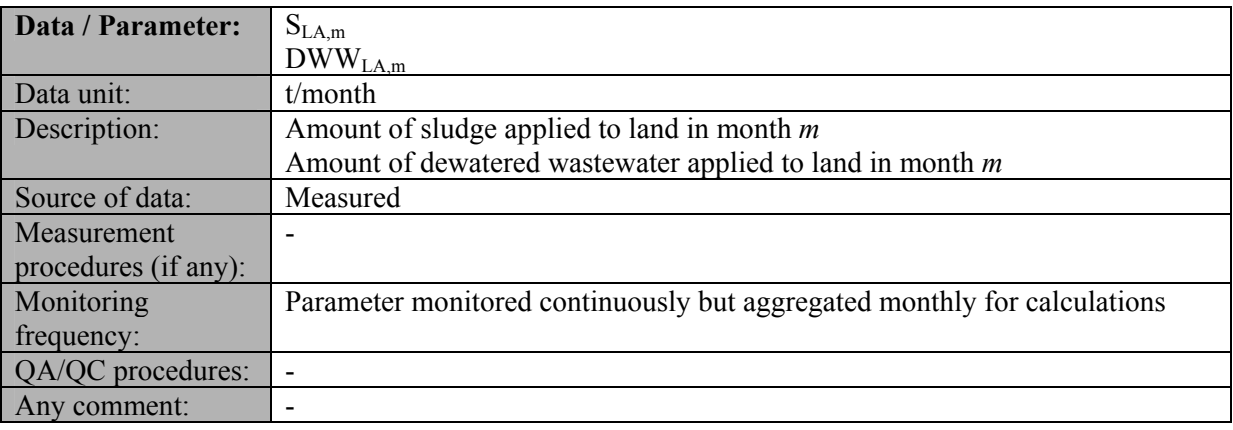

545

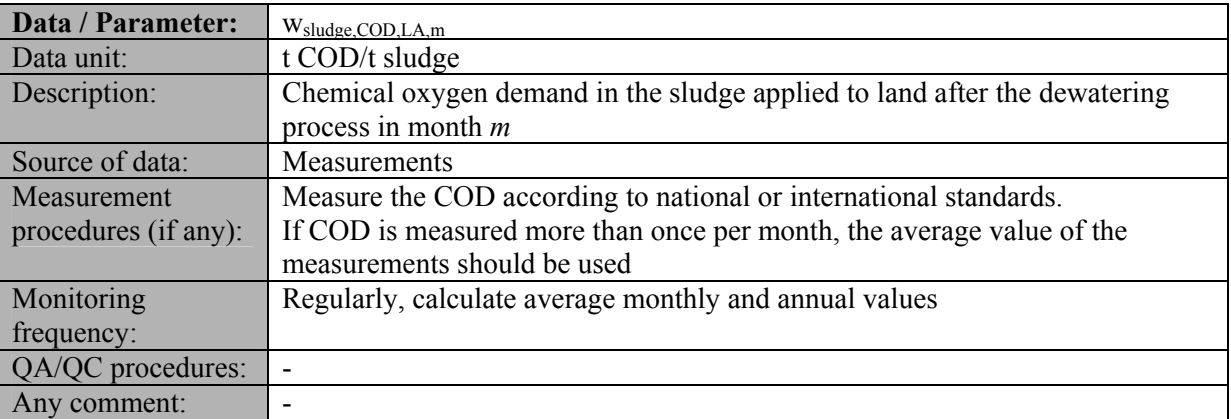

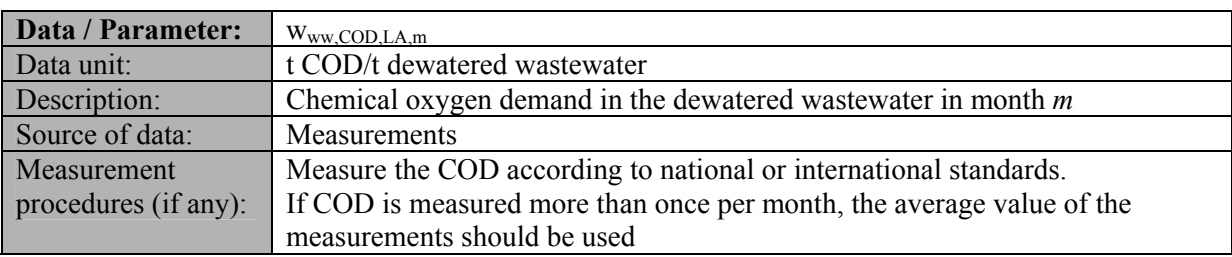

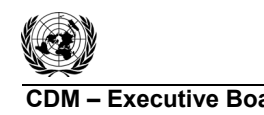

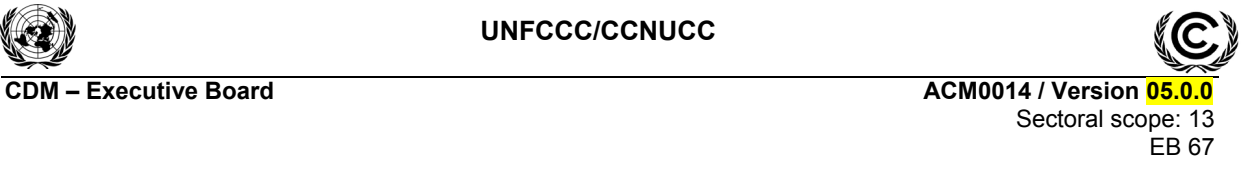

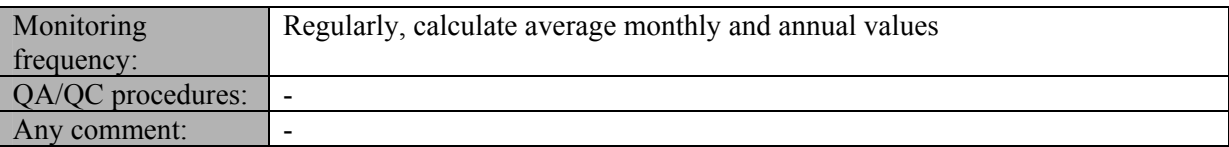

548

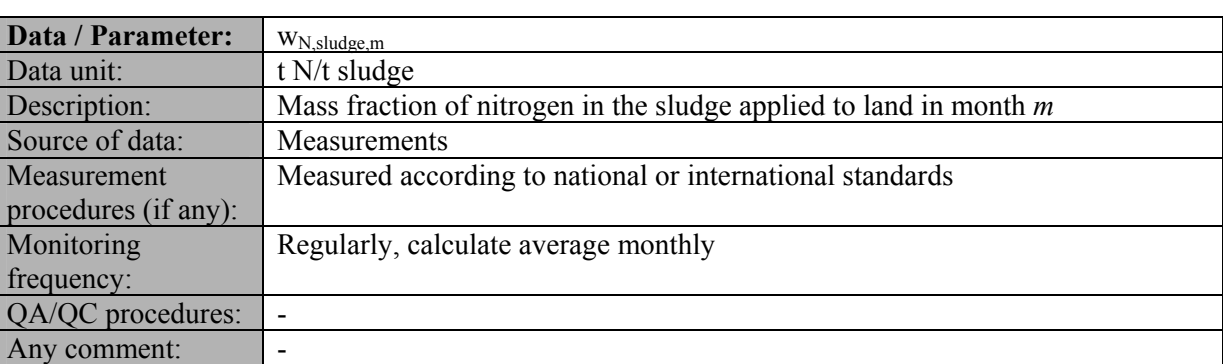

#### 549

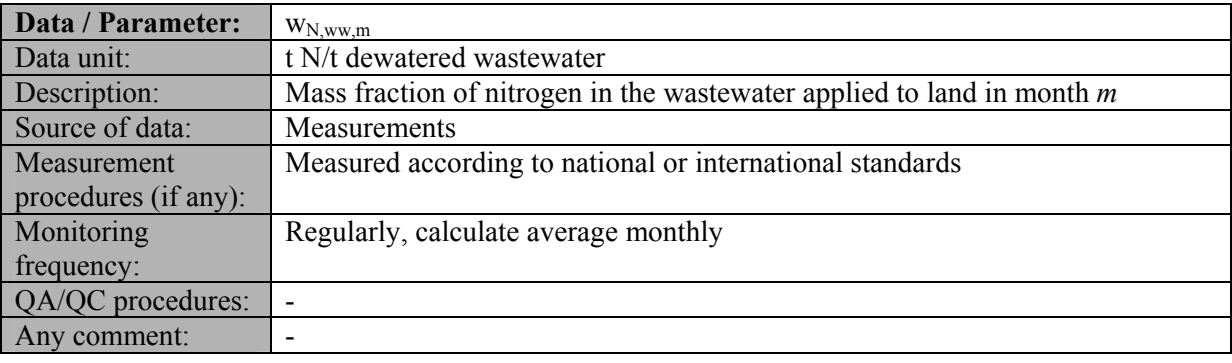

550

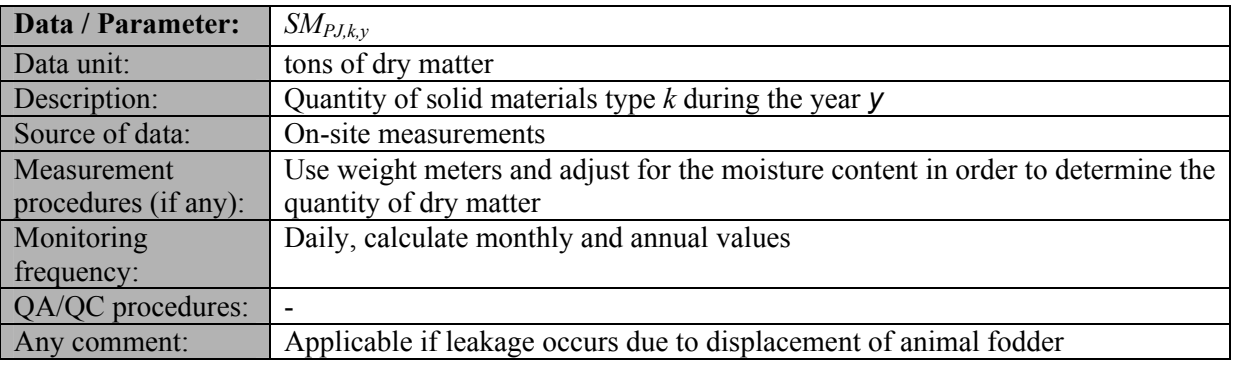

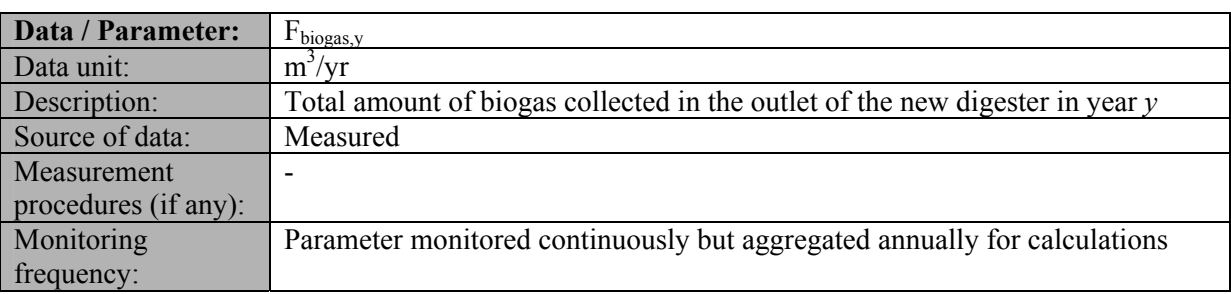

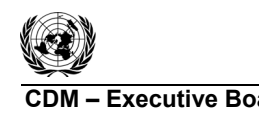

**CDM – Executive Board ACM0014 / Version 05.0.0** Sectoral scope: 13 EB 67

552

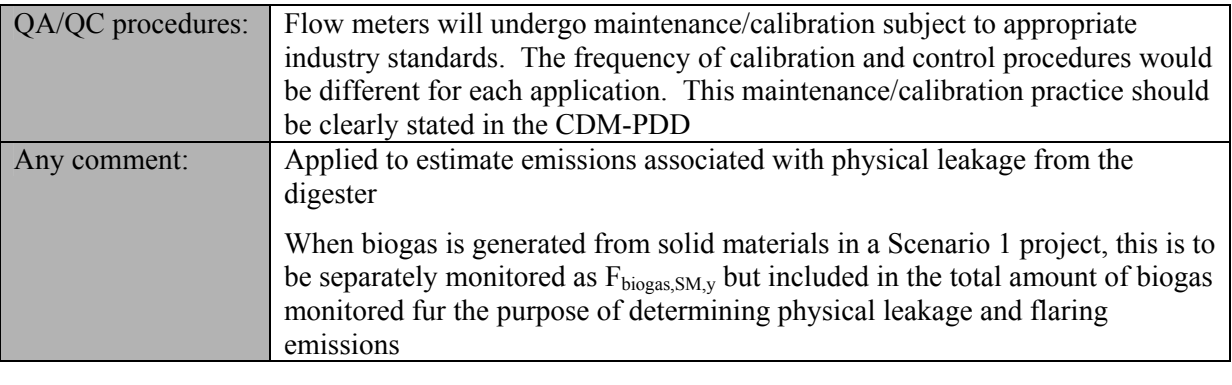

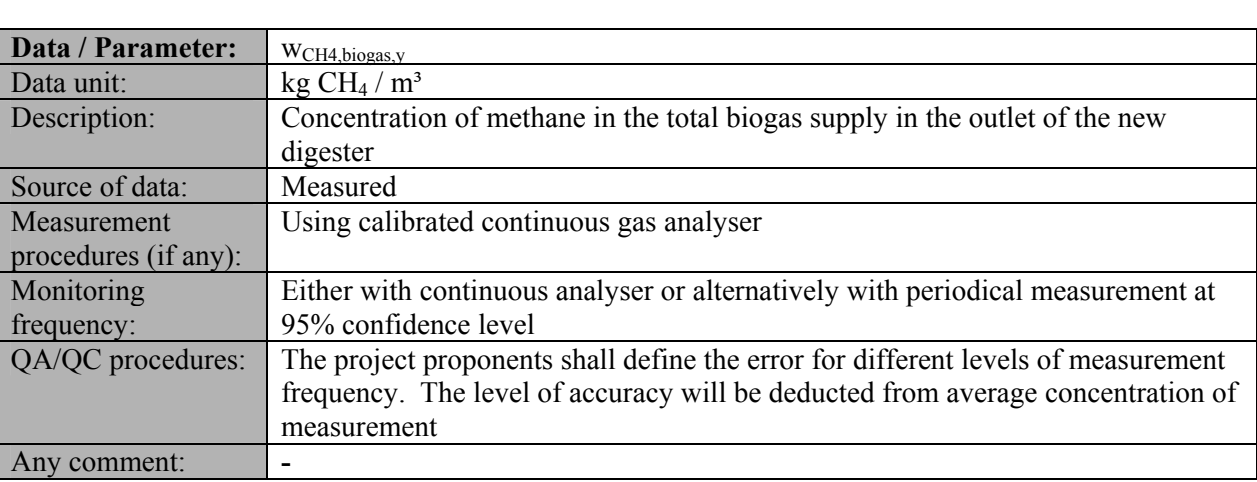

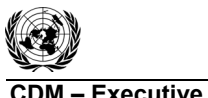

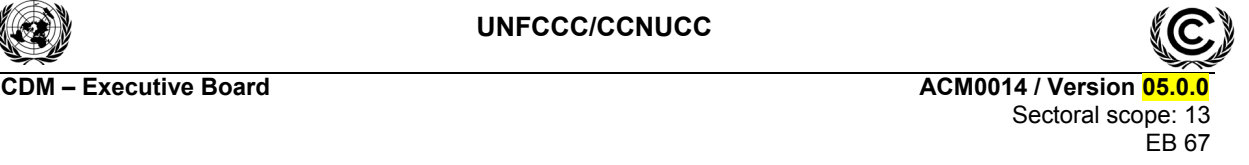

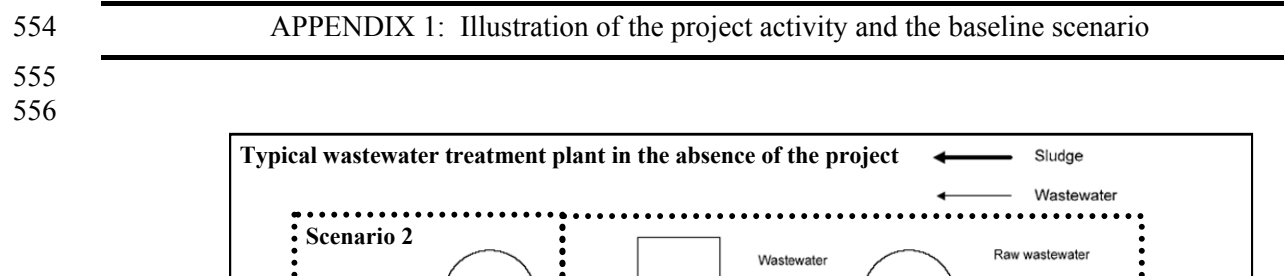

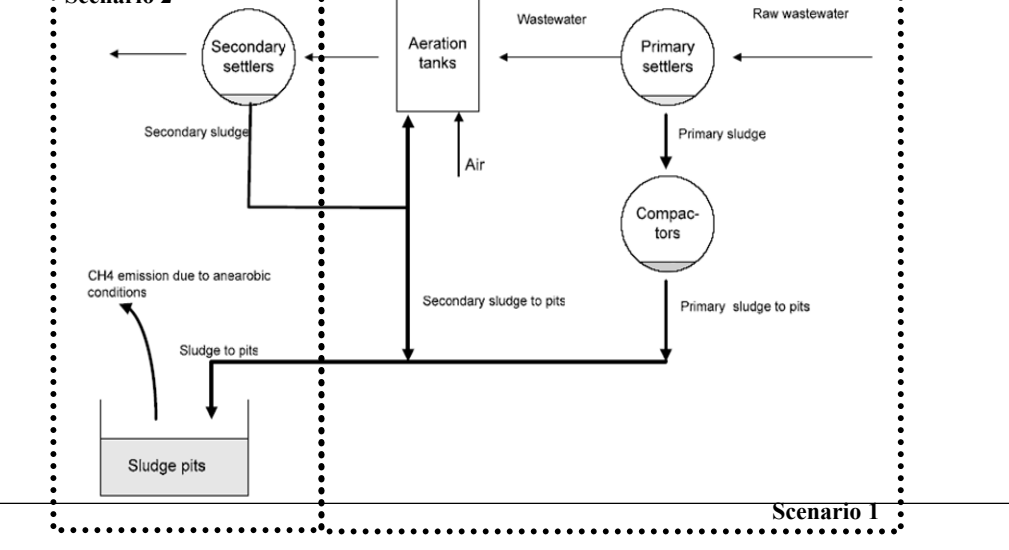

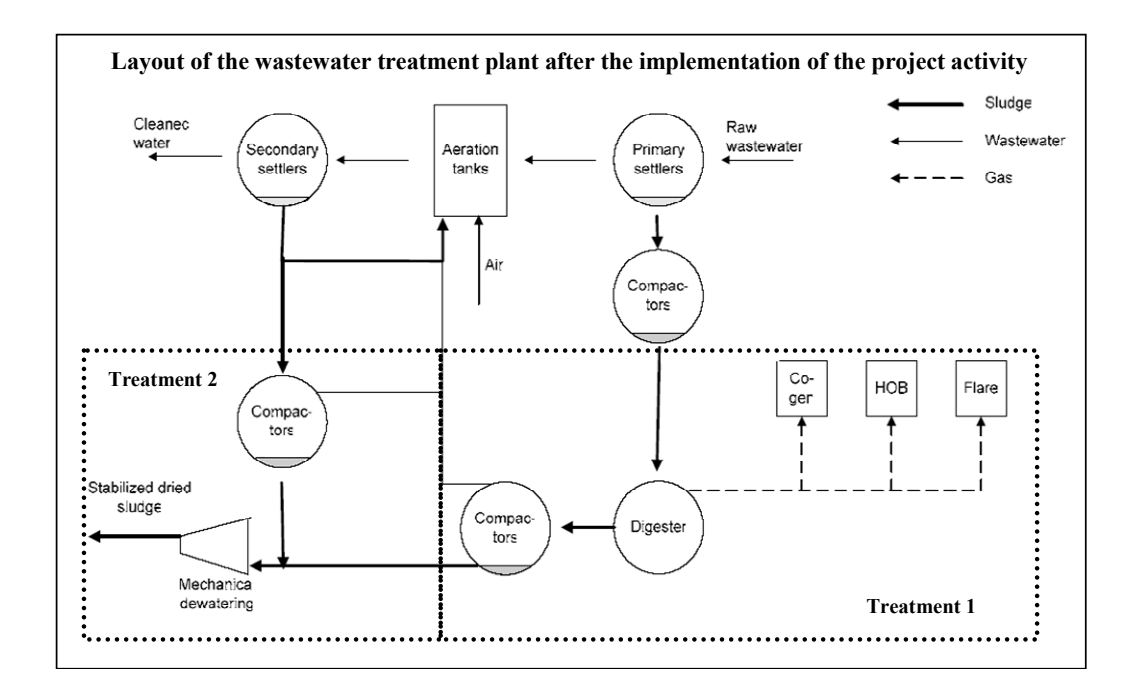

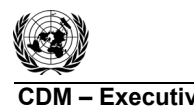

**CDM – Executive Board CDM – Executive Board** Sectoral scope: 13 EB 67

# 558 **History of the document**

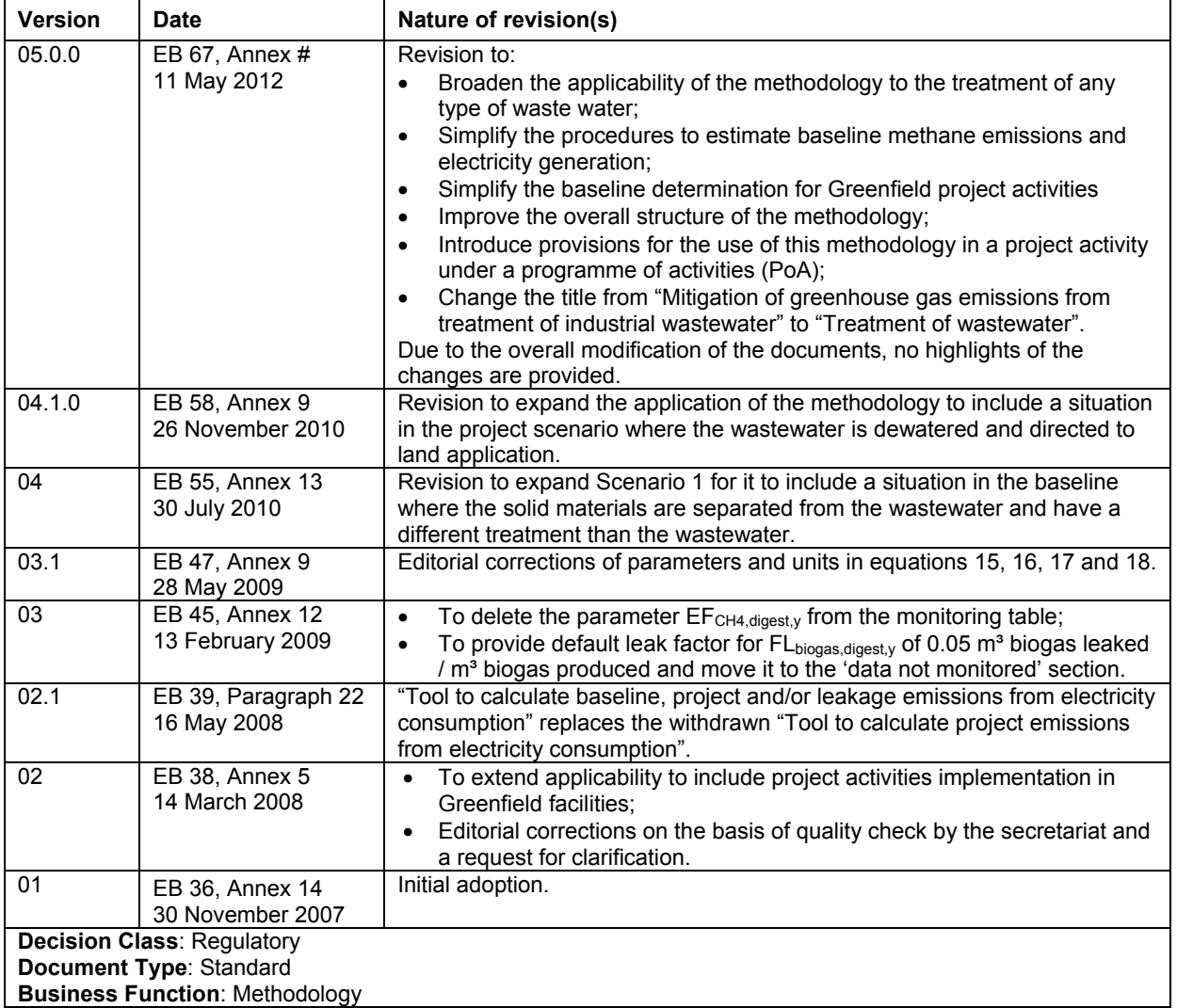